# **CS 455/555 Intro to Networks and Communications**

## **The Transport Layer**  Multiplexing, UDP, & Reliable Transport

*Dr. Michele Weigle* Department of Computer Science Old Dominion University *mweigle@cs.odu.edu* 

*http://www.cs.odu.edu/~mweigle/CS455-S13* 

# **The Transport Layer**

**Transport services and protocols**

- ◆ Transport protocols:
	- » Provide *logical communication* between application processes running on different hosts
	- » Execute on the end systems (and *not* in the network)

#### ◆ Transport *v*. network layer services:

- » *Network layer:* data transfer between end systems
- » *Transport layer:* data transfer between processes
	- Relies on, and enhances, network layer services

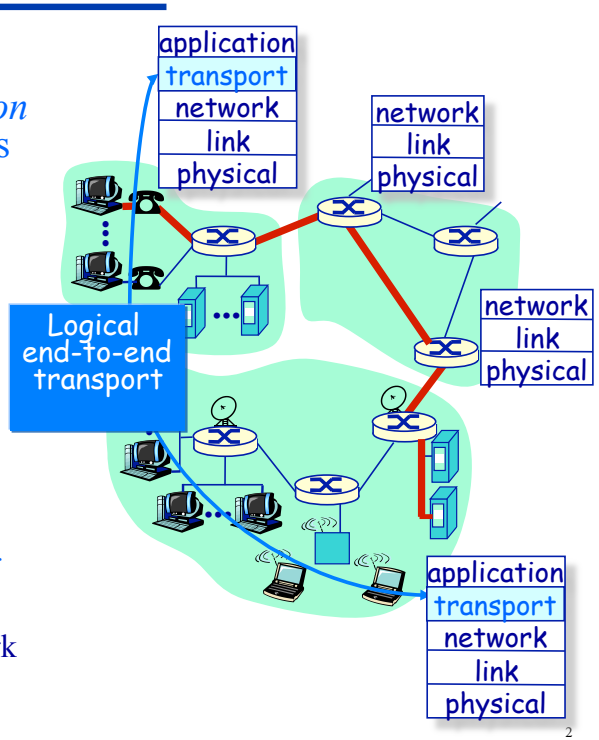

# **Transport Layer Protocols**

**Internet transport services** 

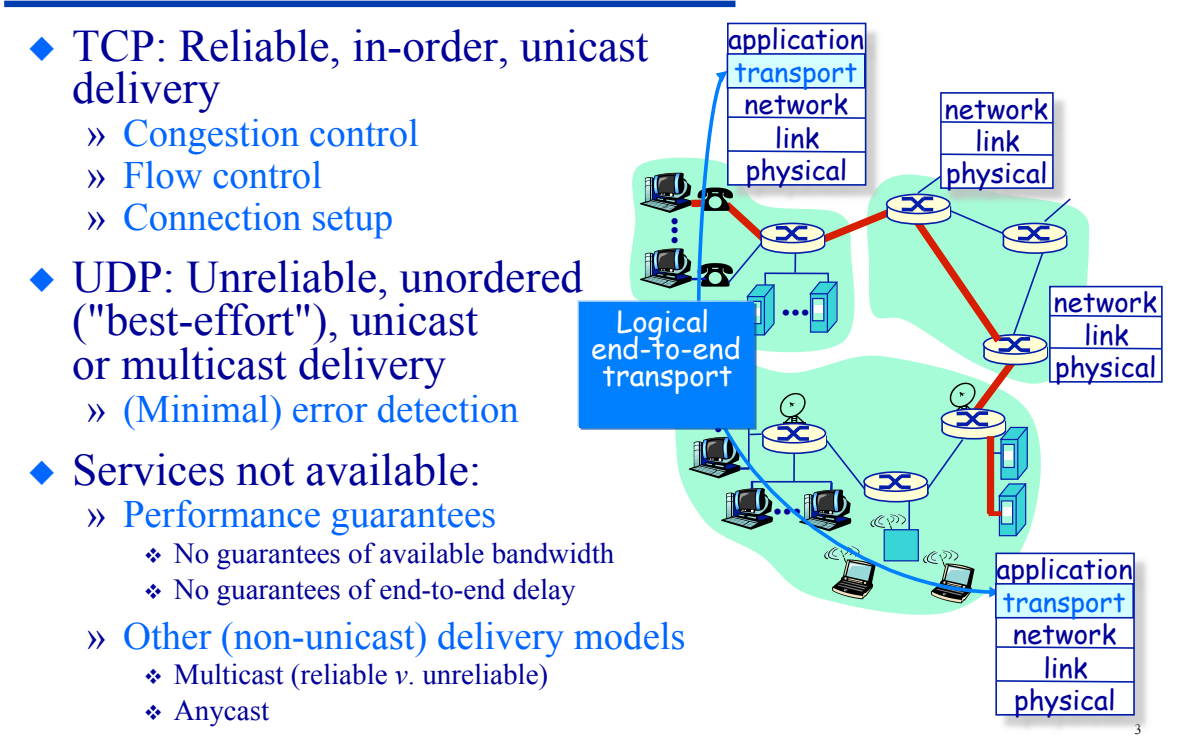

## **Transport Layer Protocols & Services Outline**

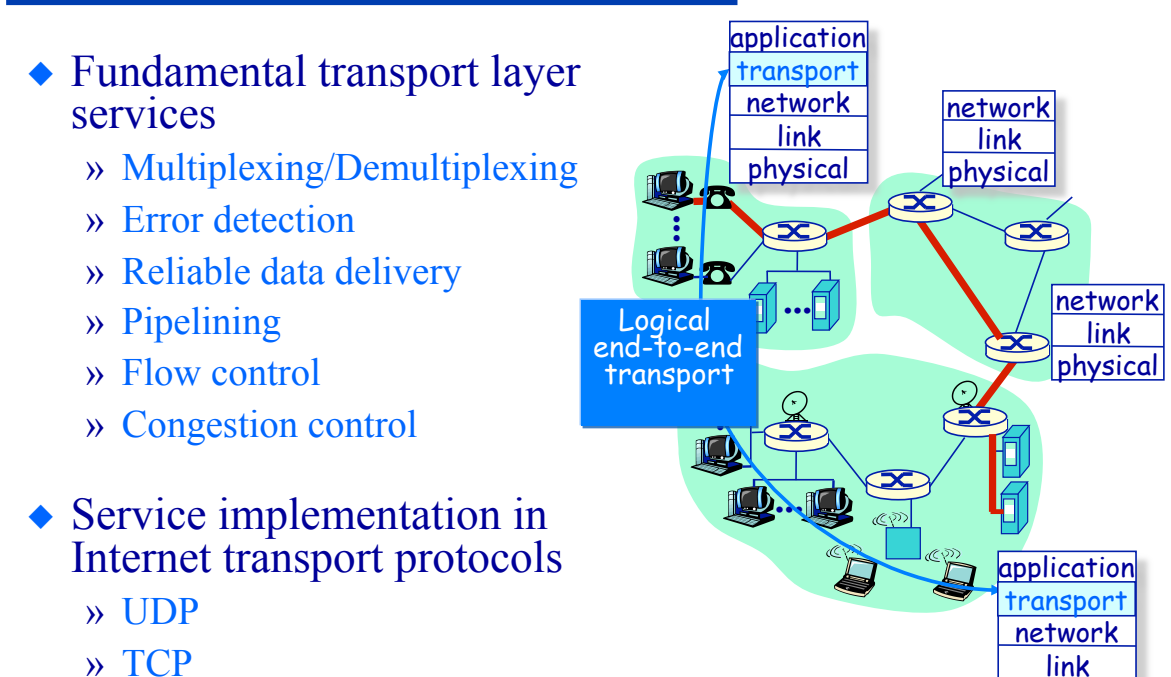

4

physical

## **Fundamental Transport Layer Services Multiplexing/Demultiplexing**

- ◆ Each end-system has a single protocol "stack" » The stack is shared between all applications using the network
- $\bullet$  Multiplexing is the process of allowing multiple applications to use the network simultaneously
	- » (To send data into the network concurrently)
- Demultiplexing is the process of delivering received data to the appropriate application

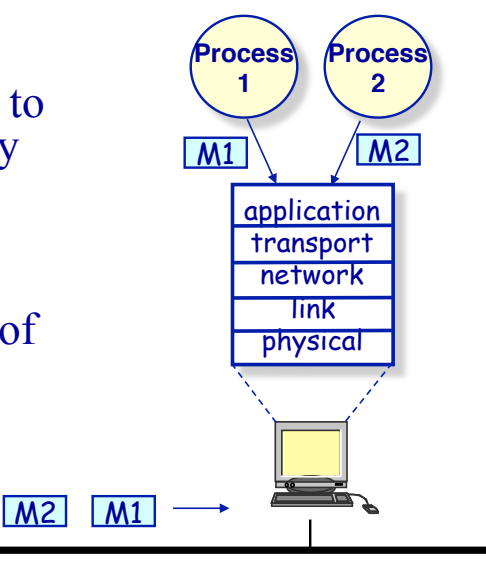

5

6

# **Multiplexing/Demultiplexing**

**Review: Protocol layering in the Internet** 

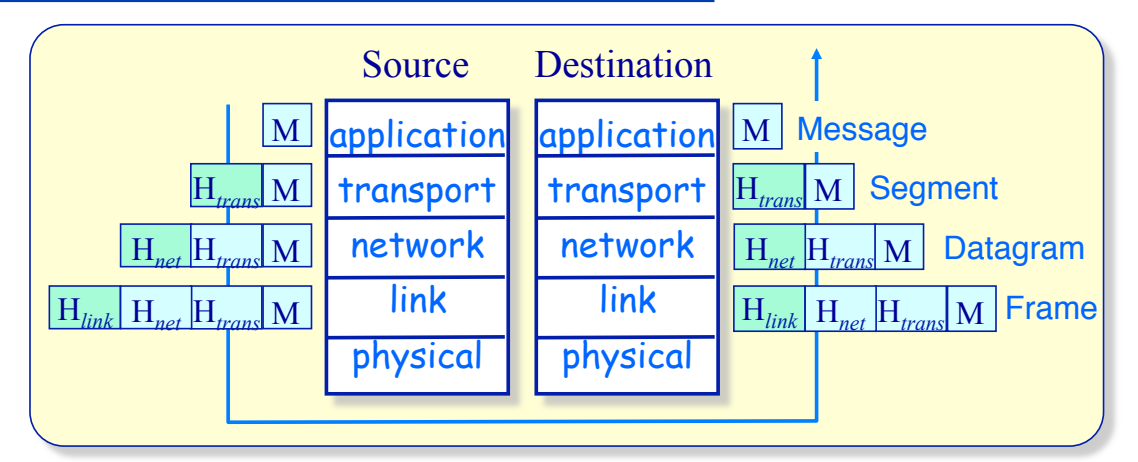

- ◆ At the sender, each layer takes data from above
	- » May subdivide into multiple data units at sending layer
	- » Adds header information to create new data unit
	- » Passes new data unit to layer below
- The process is reversed at the receiver

# **Multiplexing/Demultiplexing**

**Demultiplexing** 

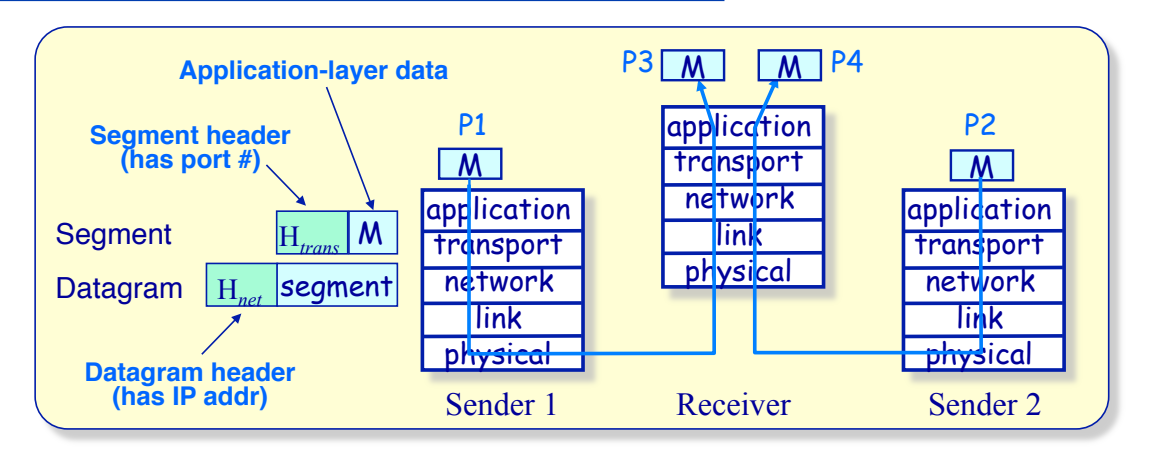

- $\triangle$  Demultiplexing is the process of delivering received segments to the correct application-layer process
	- » IP address (in network-layer datagram header) identifies the receiving machine
	- » Port number (in transport-layer segment header) identifies the receiving process

7

8

# **Multiplexing/Demultiplexing**

**Transport protocol specific demultiplexing**

- Demultiplexing actions depend on whether the transport layer is connectionless (UDP) or connection-oriented (TCP)
- UDP demultiplexes segments to the *socket* 
	- » UDP uses 2-tuple
		- <*destination IP address*, *destination port number*> to identify the socket
	- » Socket is "owned" by some process (allocated by OS).
- TCP demultiplexes segments to the *connection*
	- » TCP uses 4-tuple <*source IP addr*, *source port nbr*, *destination IP addr*, *destination port nbr*> to the identify connection
	- » Connection (and its socket) is owned by some process

# **Multiplexing/Demultiplexing**

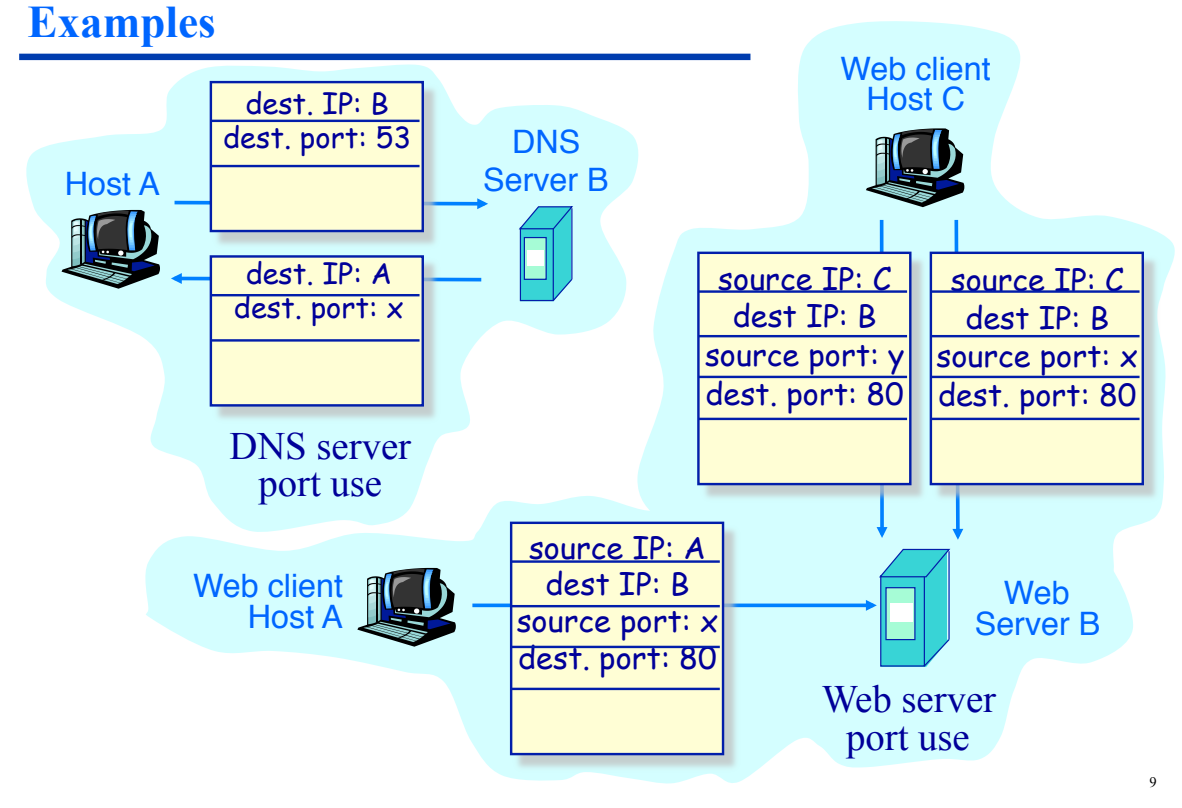

## **Internet Transport Protocols**

**User Datagram Protocol (UDP) [RFC 768]**

- No frills, "bare bones" Internet transport protocol
- $\triangle$  Best effort service UDP segments may be:
	- » Lost
	- » Delivered out of order to the application
	- » Delivered multiple times to the application
- "Connectionless"
	- » No handshaking between UDP sender, receiver
	- » Each UDP segment handled independently of others
- ◆ Error Detection
	- » Based on checksum
	- » Make sure received packets haven't been corrupted

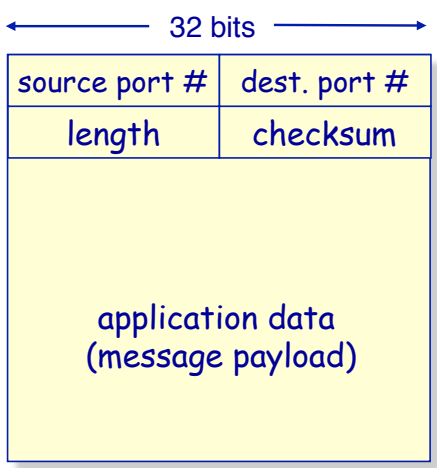

#### UDP segment format

Length field is length in bytes, of UDP segment (including header)

## **User Datagram Protocol (UDP)**

#### **Is unreliable, unordered communications useful?**

- ◆ Who uses UDP?
	- » Often used for streaming multimedia applications
	- » Loss tolerant
	- » Rate sensitive

#### ◆ Other UDP uses (why?):

- » DNS
- » SNMP
- » Routing protocols

#### Why use UDP?

- No connection establishment (which can add delay)
- Simple: no connection state at sender, receiver
- Small segment header
- No congestion control: UDP can blast away as fast as desired

#### ◆ Reliable transfer over UDP still possible

- » Reliability can always be added at the application layer
- » (Application-specific error recovery)

# **Fundamental Transport Layer Services**

**Principles of reliable data transfer**

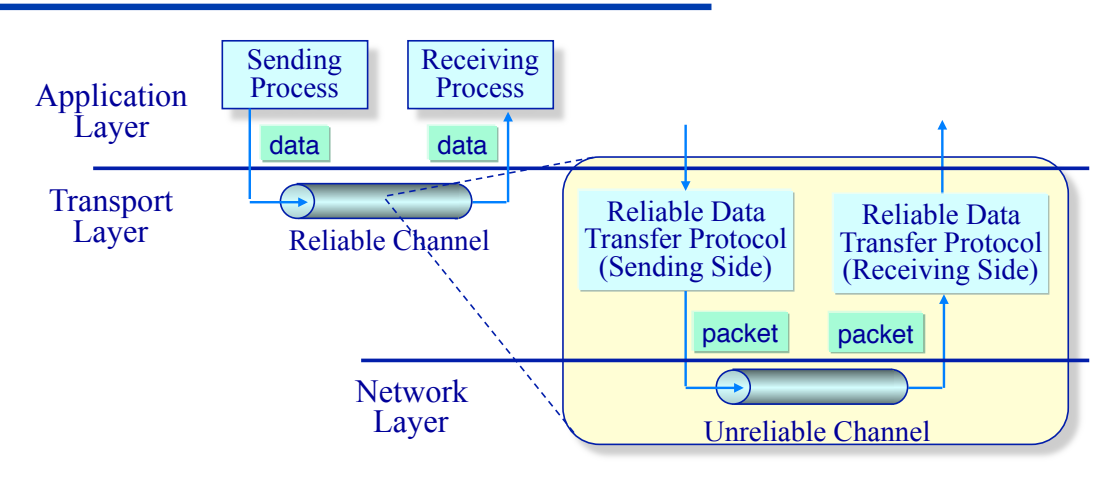

- ◆ Goal: Provide a reliable channel abstraction
	- » The characteristics of the underlying channel will determine the complexity of providing reliable communications
- Issues: State required at sender and receiver and number of control messages exchanged

# **Reliable Data Transfer**

**Programming interfaces**

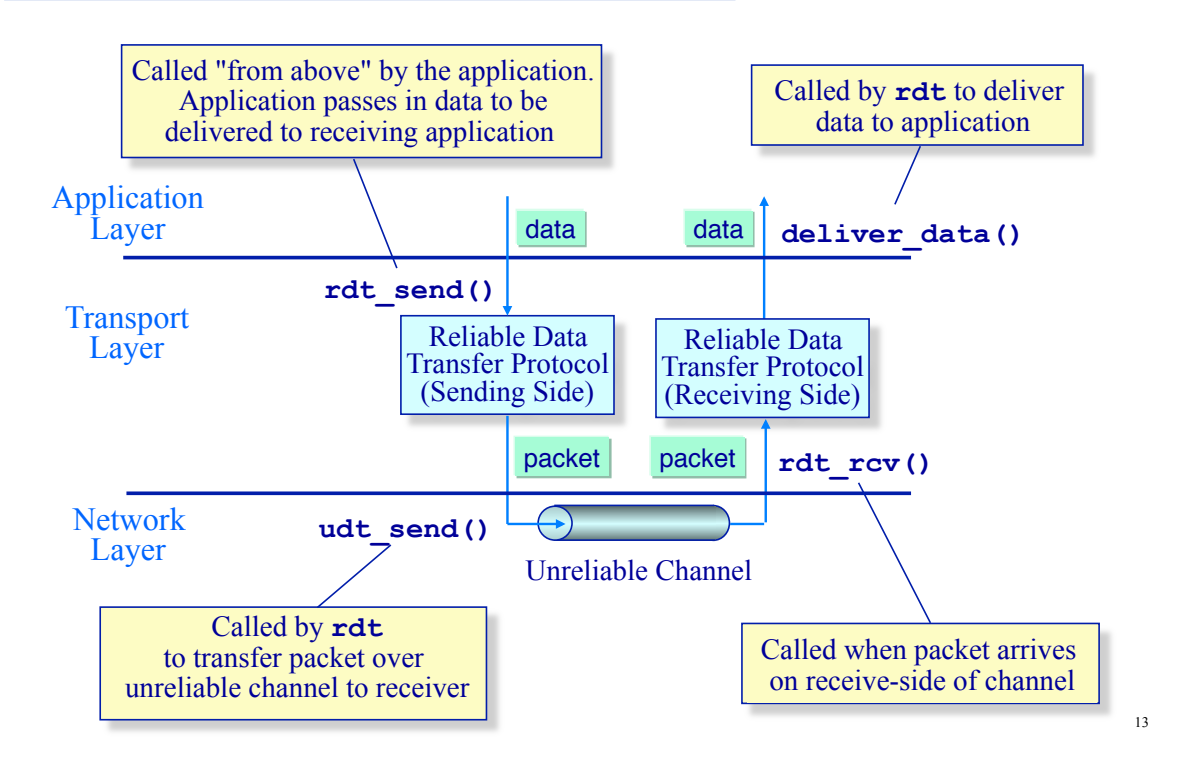

# **Reliable Data Transfer**

**Protocol specification method** 

- Use finite state machines to specify sender and receiver algorithms
	- » When in a given state, the next state (and actions) are uniquely determined by the next event

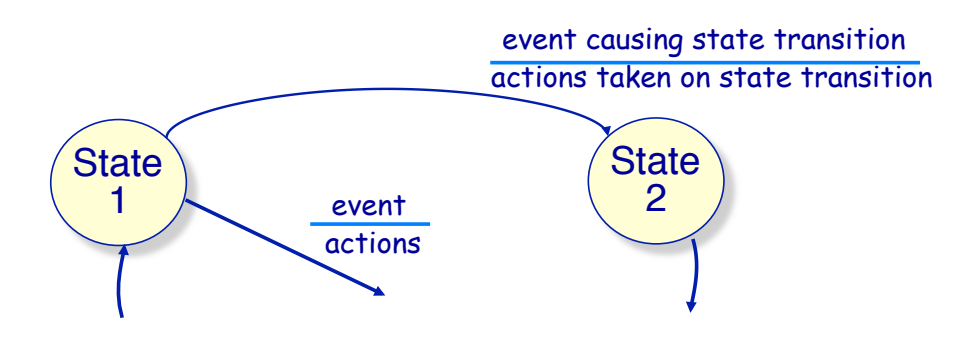

# **Reliable Data Transfer Protocol 1.0**

**Reliable transfer over a reliable channel**

- The underlying channel is assumed to be perfectly reliable
	- » No bit errors
	- » No loss of packets

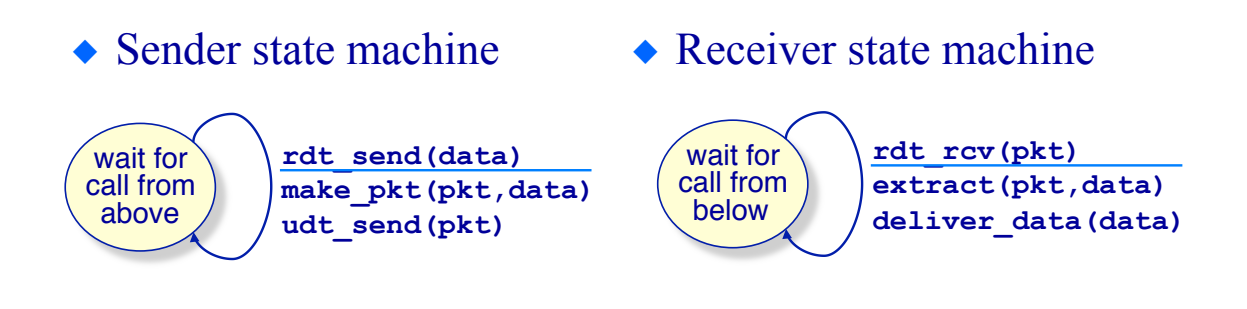

# **Reliable Data Transfer Protocol 1.0**

**Programming interfaces**

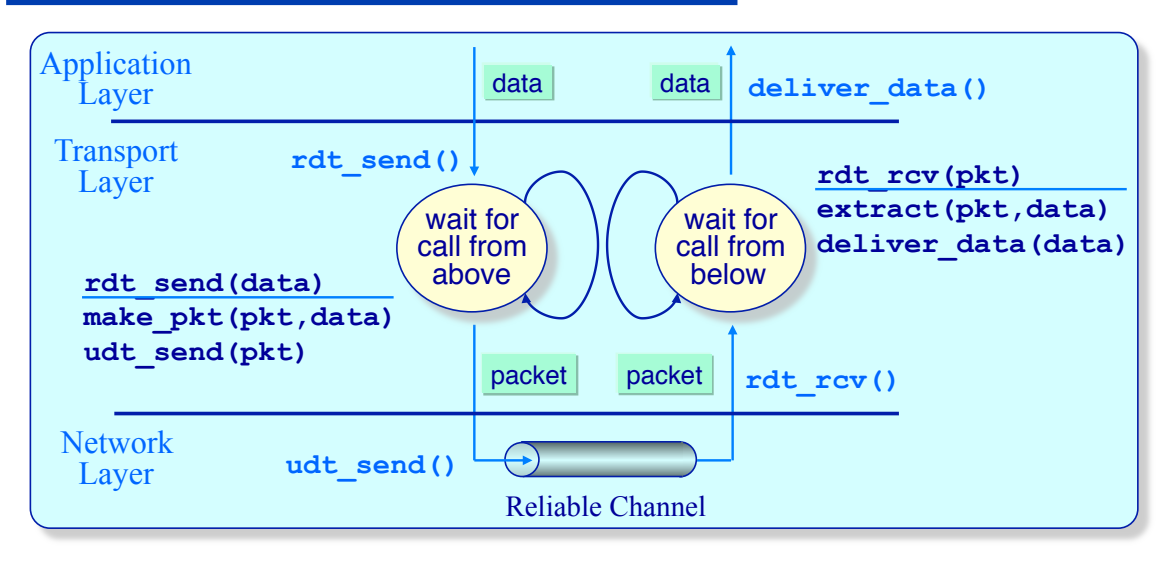

• This is the complete protocol under the assumption of a reliable network channel

### **Reliable Data Transfer Protocol 2.0 Reliable transfer over a channel with bit errors**

- $\bullet$  Now assume the underlying channel may "flip" random bits in a packet
- ◆ How to detect errors?
- How to recover from errors:
	- » *acknowledgements* (*ACKs*) the receiver explicitly tells the sender that a packet was received OK
	- » *negative acknowledgements* (*NAKs*) the receiver explicitly tells the sender that a packet had errors
	- » Sender retransmits packet on receipt of NAK
- New mechanisms to deal with bit errors:
	- » Error detection
	- » Control messages (ACK, NAK) from a receiver to the sender
	- » Retransmission

## **Reliable Data Transfer Protocol 2.0**

**Reliable transfer over a channel with bit errors only**

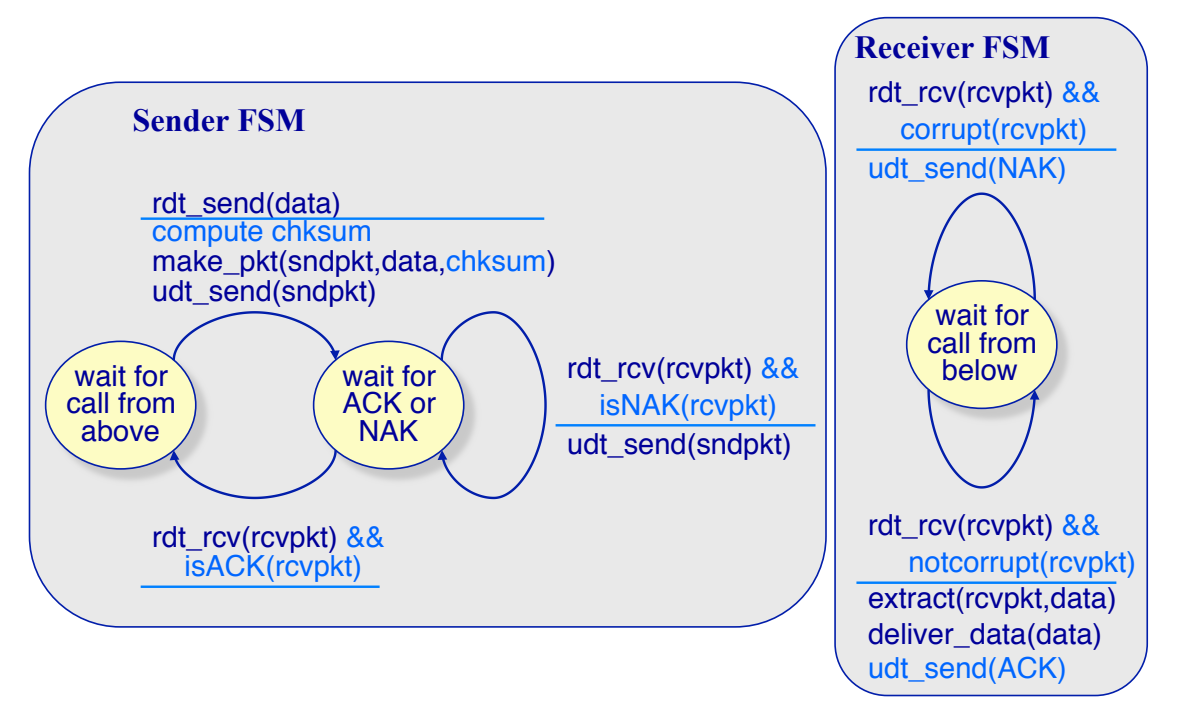

## **Reliable Data Transfer Protocol 2.0**

**Example 1: No Errors Occur**

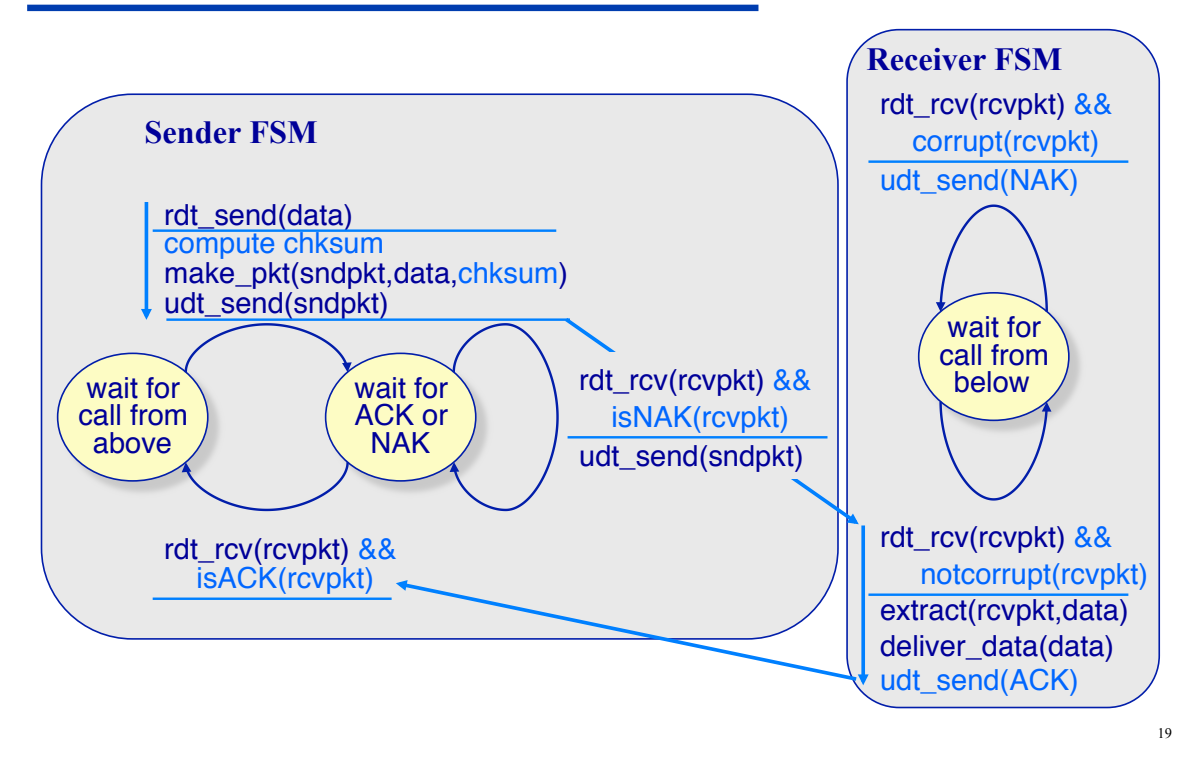

# **Reliable Data Transfer Protocol 2.0**

**Example 2: A corrupted packet arrives at the receiver**

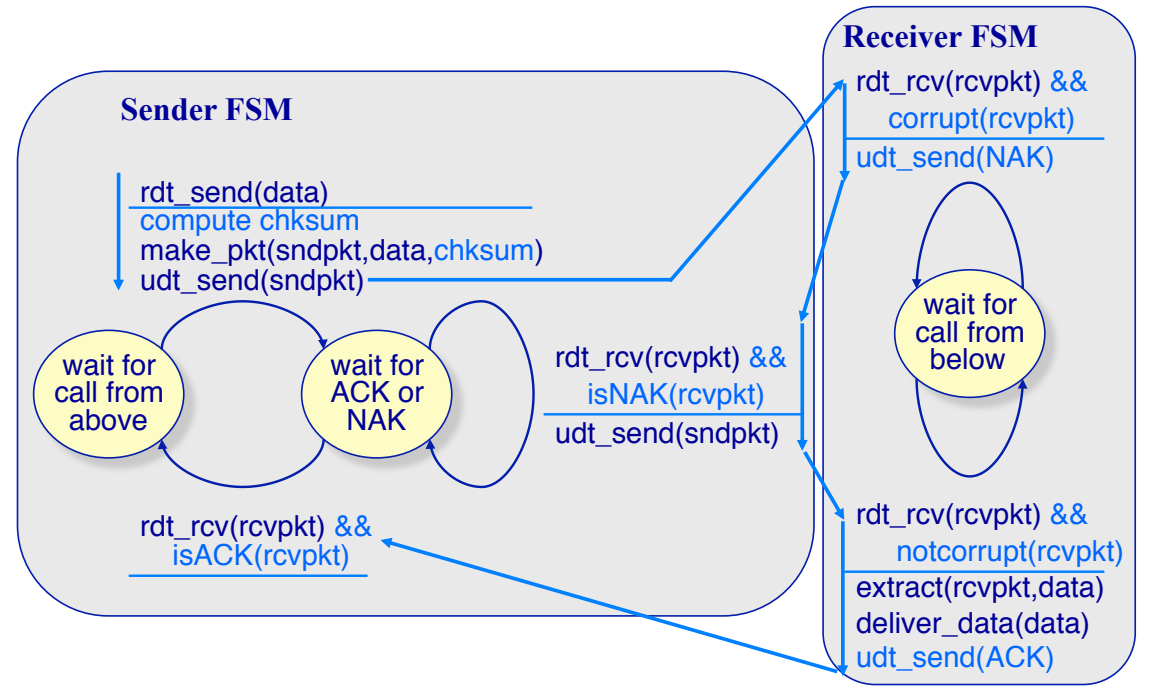

## **Reliable Data Transfer Protocol 2.0**

#### **Simple… but wrong!**

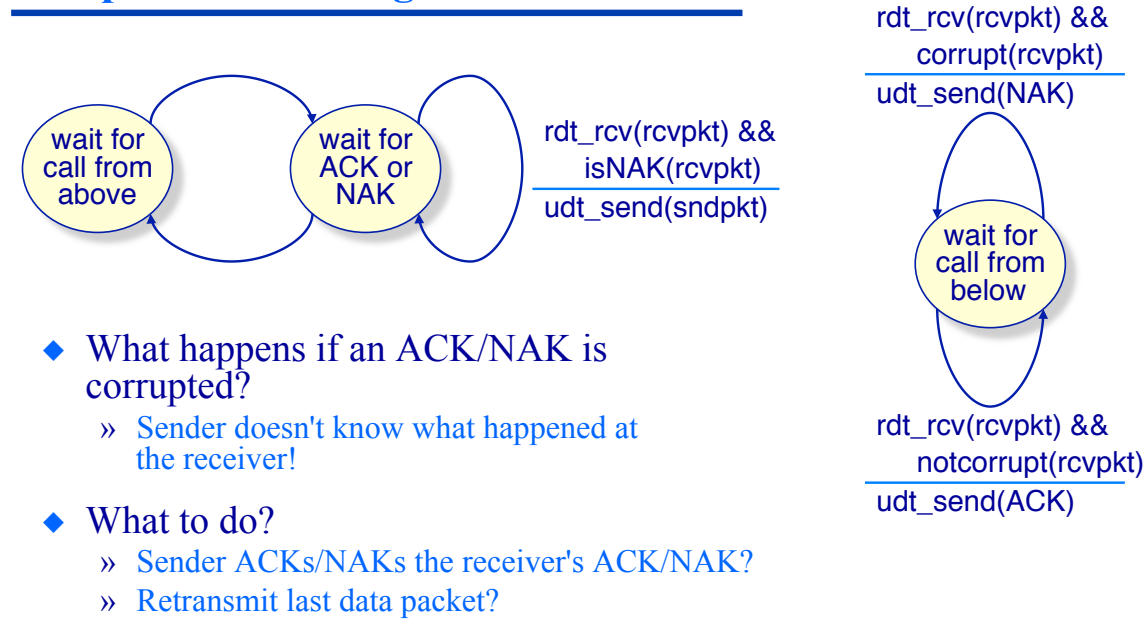

**Reliable Data Transfer Protocol 2.0** 

**Simple… but wrong!** 

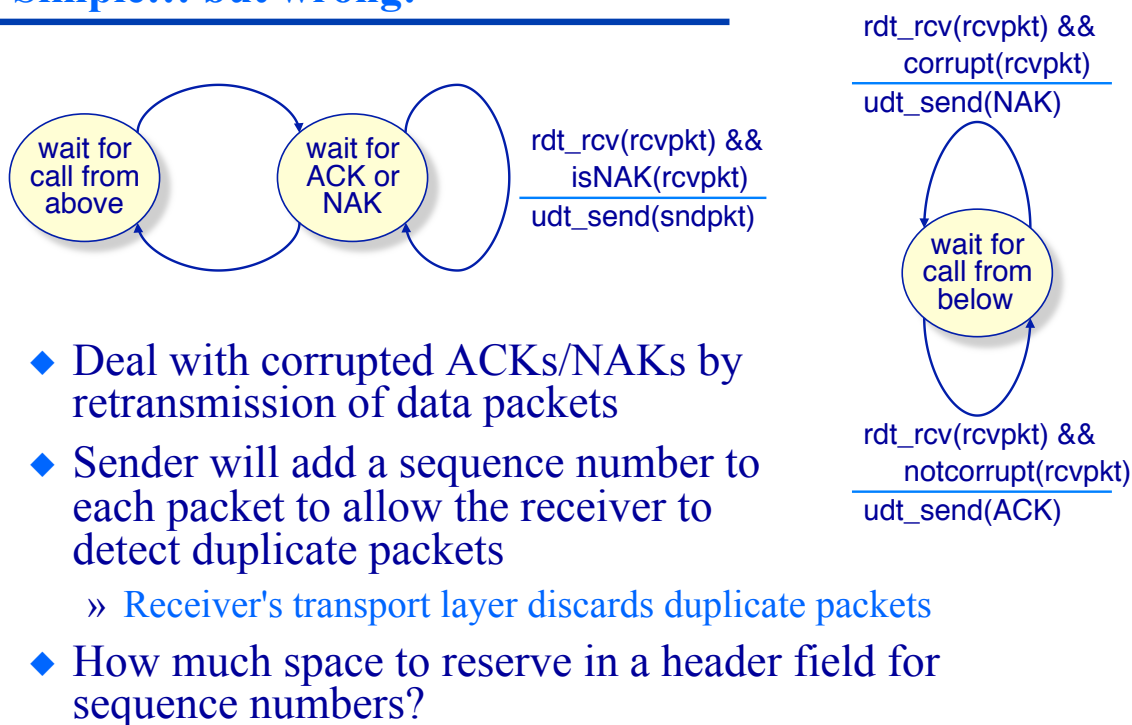

#### **Reliable Data Transfer Protocol 2.1 Sender state machine to handle garbled ACKs/NAKs**

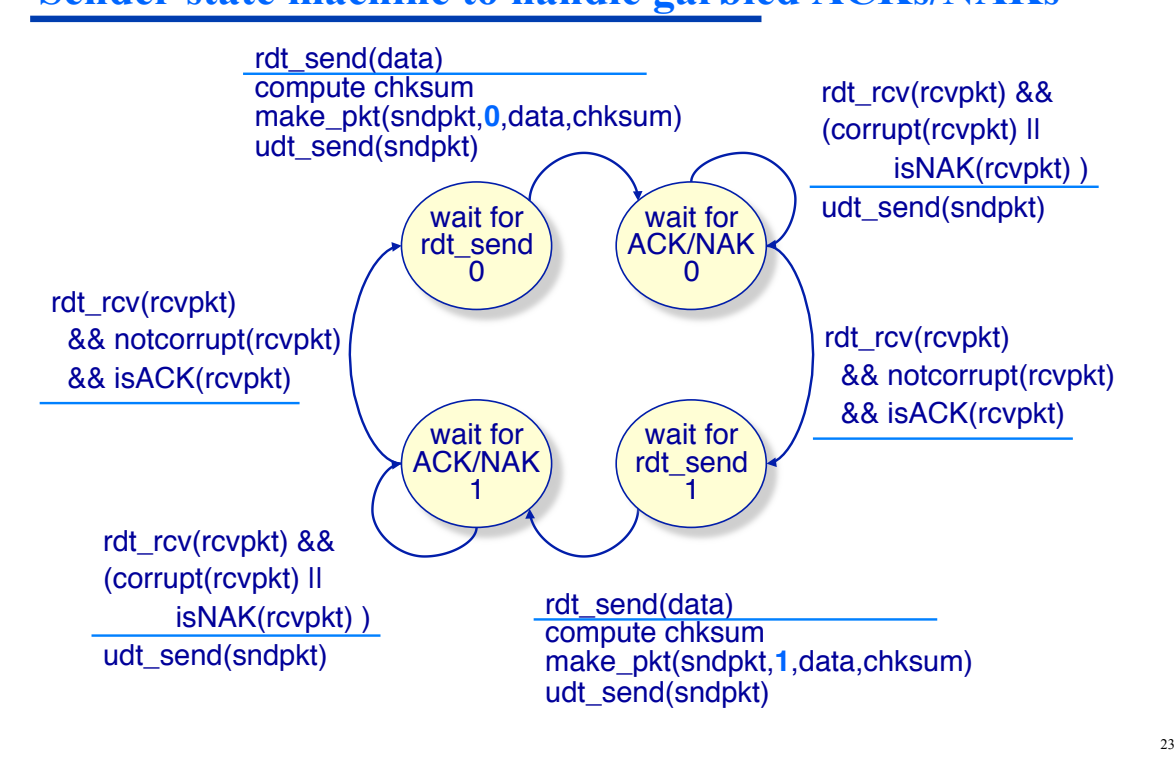

# **Reliable Data Transfer Protocol 2.1**

**Receiver state machine to handle garbled ACKs/NAKs**

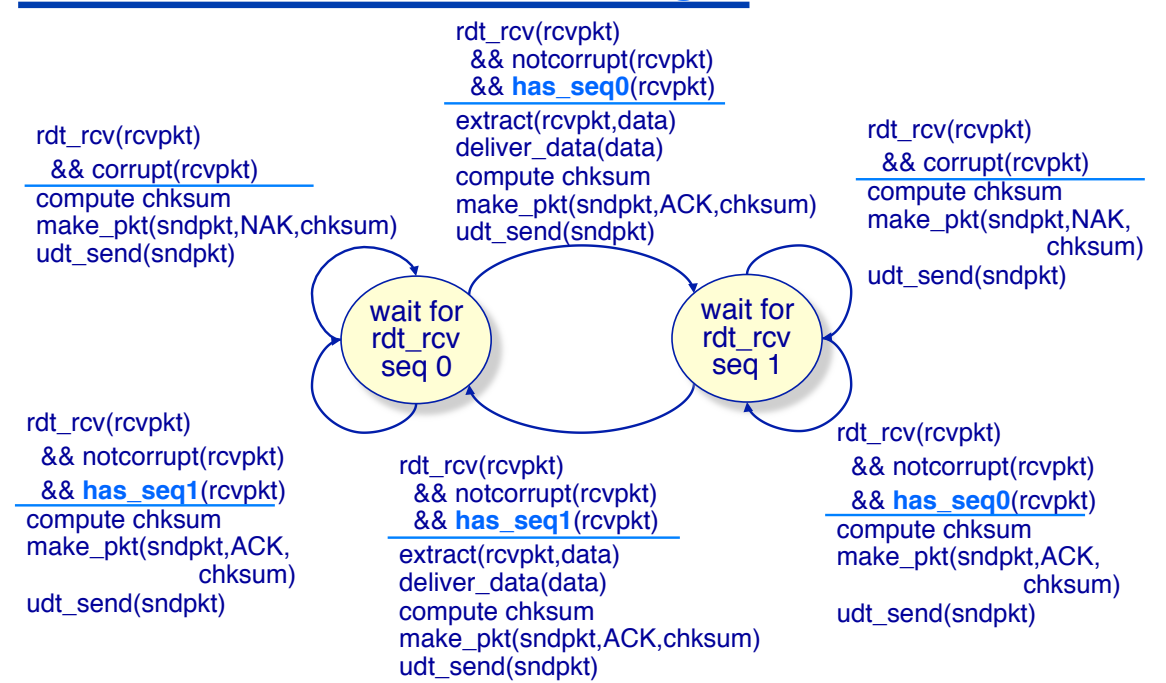

# **Reliable Data Transfer Protocol 2.1**

**Discussion (Handling garbled ACKs/NAKs)**

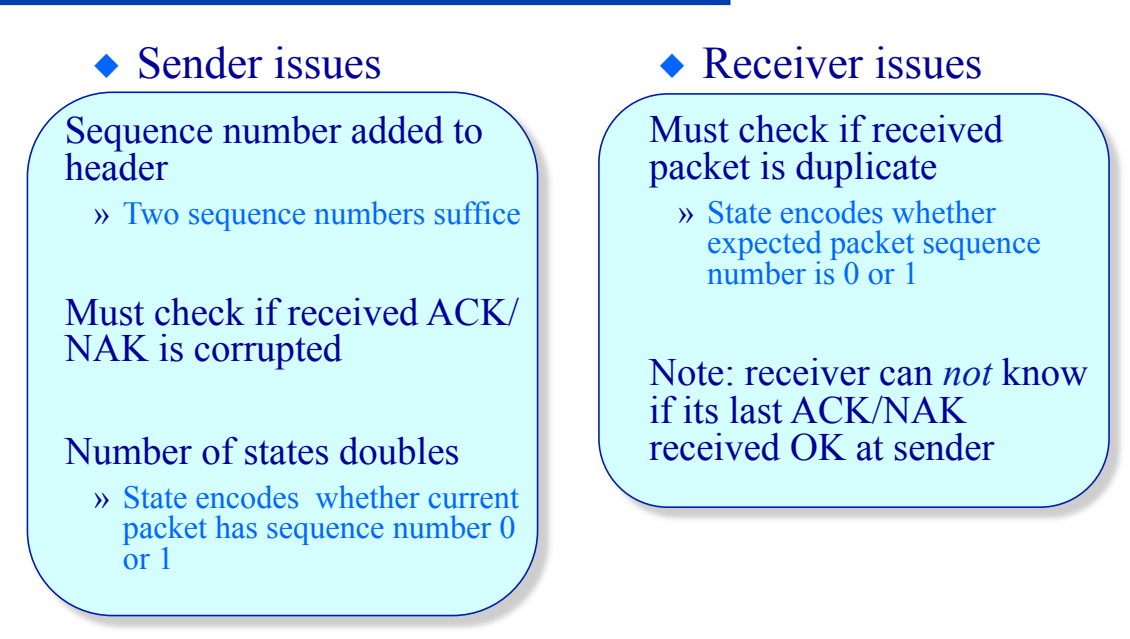

# **Reliable Data Transfer Protocol 2.2**

#### **A NAK-free protocol**

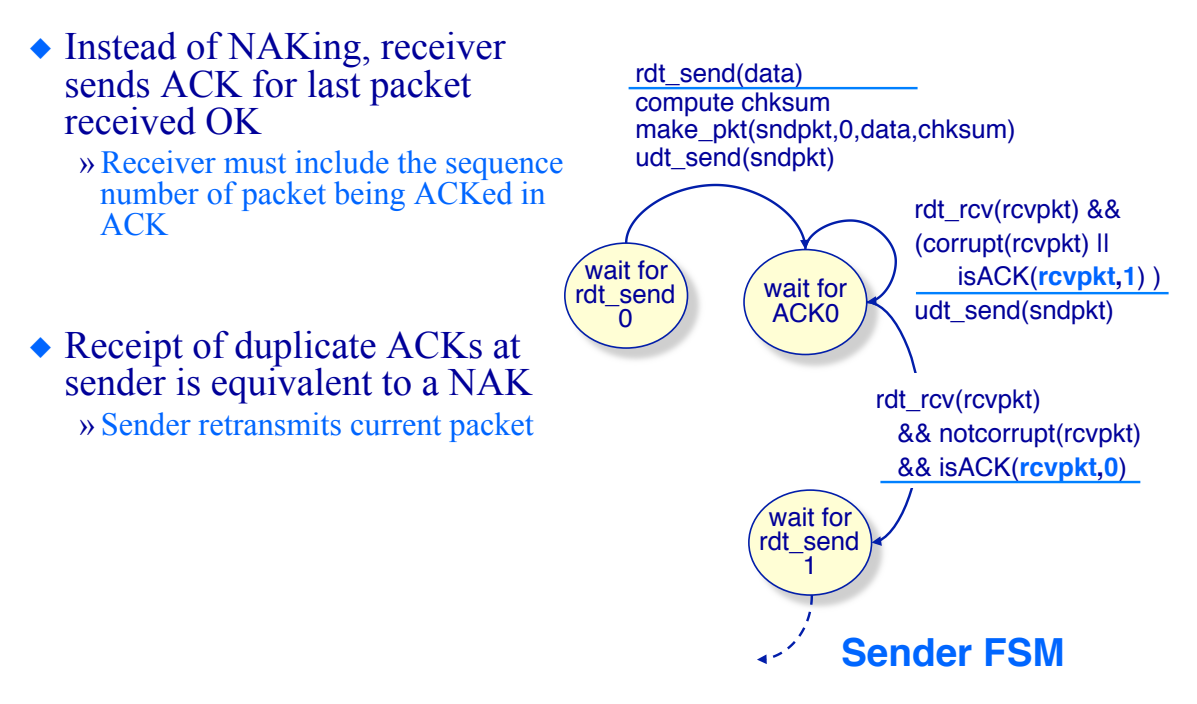

# **Reliable Data Transfer Protocol 2.2**

**Receiver state machine to eliminate NAKs**

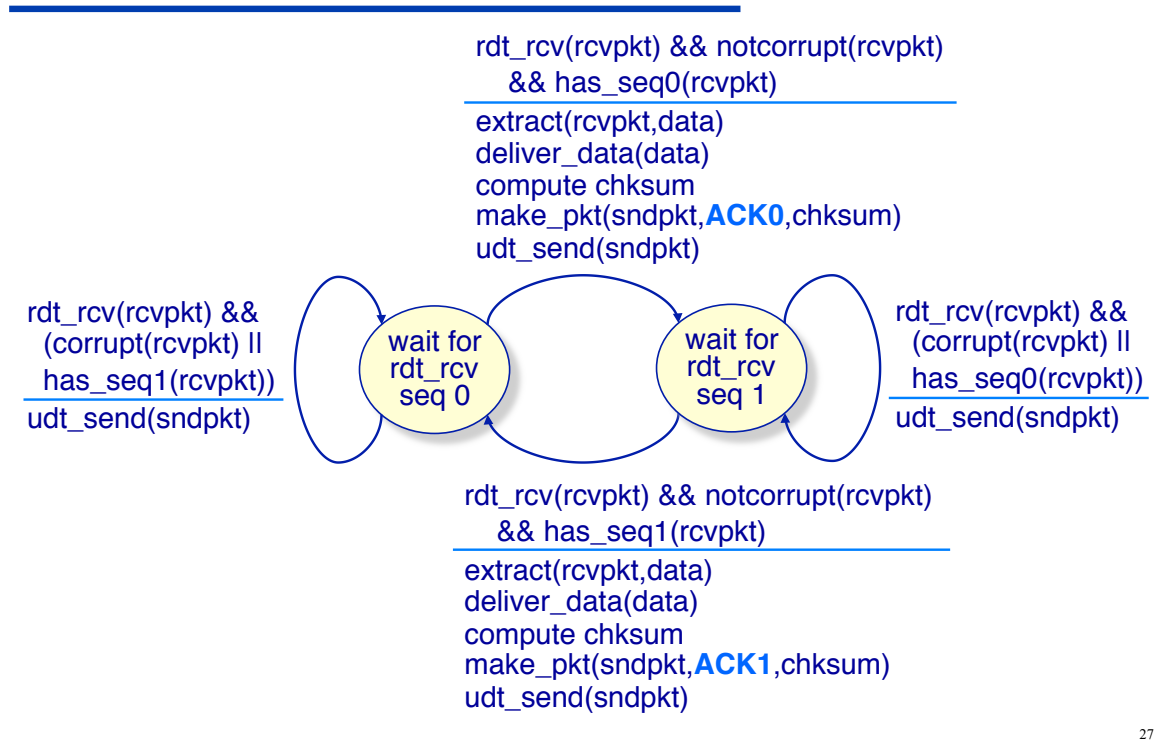

# **Reliable Data Transfer Protocol 3.0**

**Dealing with channels with errors** *and* **loss**

- $\triangle$  Now assume the underlying channel can also lose packets
- New problem: How to detect loss?
	- » Are checksums, ACKs, sequence numbers, retransmissions enough?
- Approach: sender waits "reasonable" amount of time and retransmits if no ACK received in this time
	- » Requires the use of a countdown timer
- What if packet (or ACK) just delayed beyond its timer?
	- » Retransmission will be duplicate…
	- » But use of sequence numbers already handles this!

# **Reliable Data Transfer Protocol 3.0**

**Sender state machine to handle lost/garbled packets**

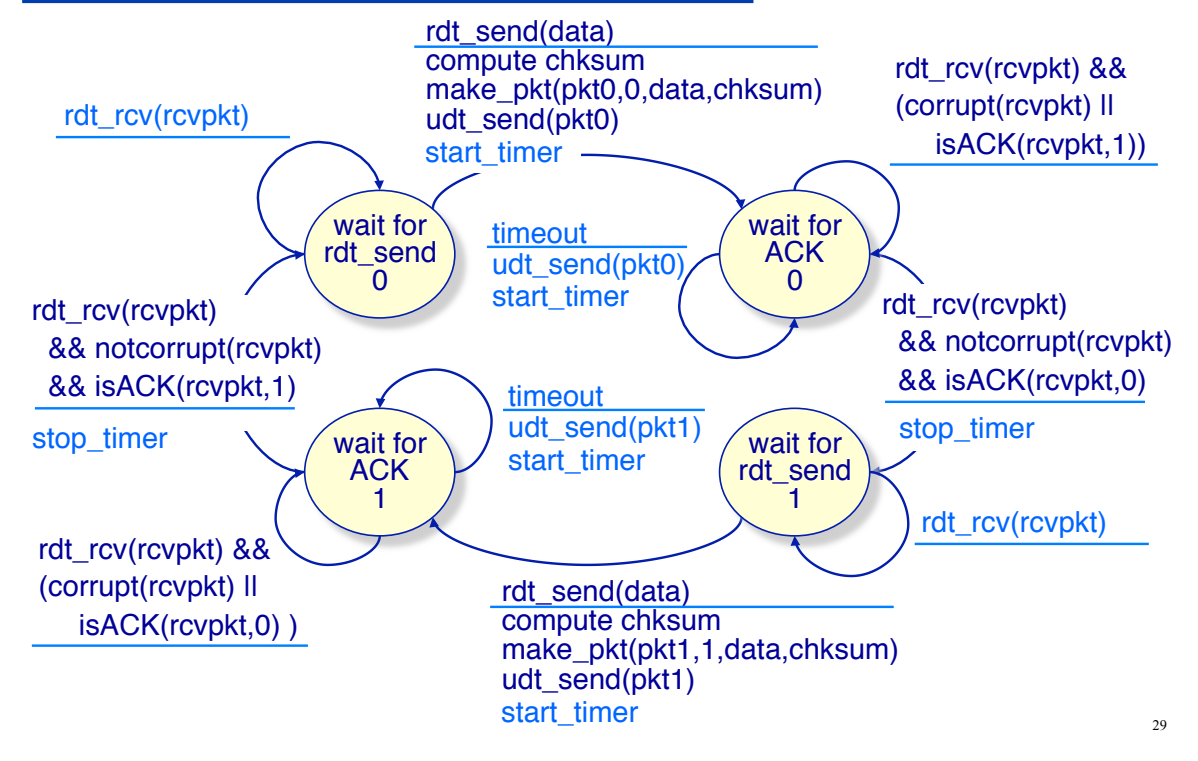

# **Receiver State Machine for RDT 2.2**

**What changes are needed to handle lost/garbled packets?** 

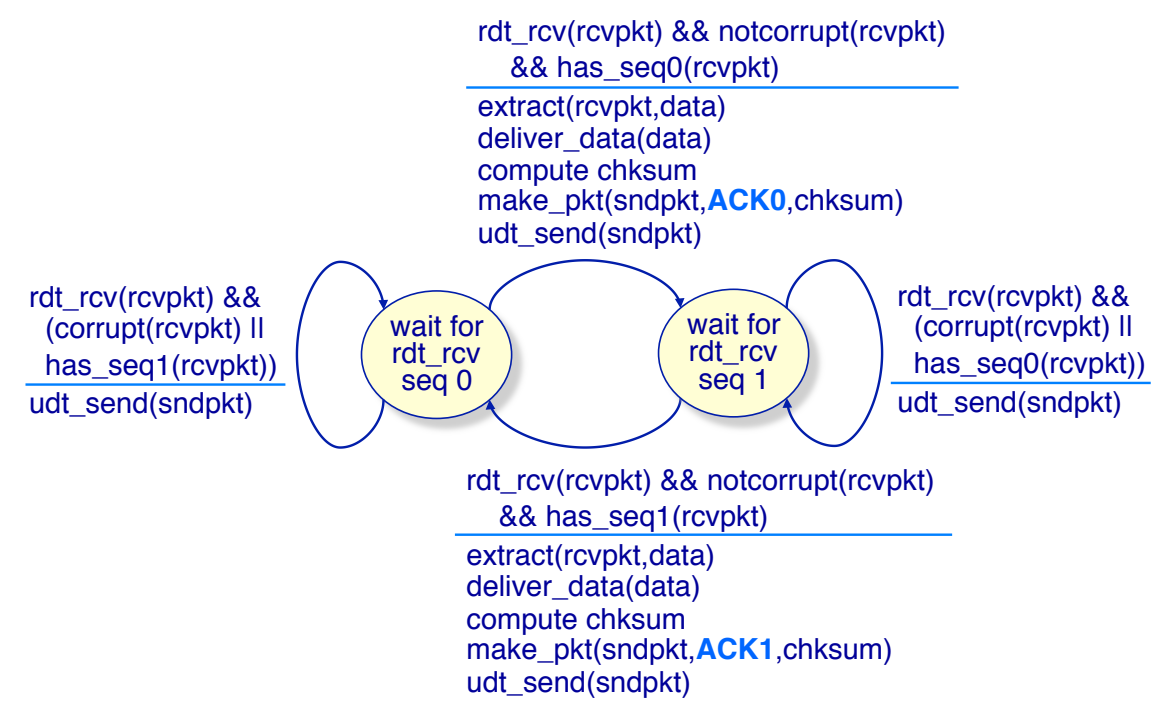

### **Fundamental Transport Layer Services Principles of reliable data transfer**

 Use acknowledgements (ACKs) to indicate that a packet has been received

#### ◆ Simple protocol:

- » *stop-and-wait* can't send a new packet until the previous packet has been acknowledged
- » packet loss sender sets a timer and re-sends the packet if no ACK received when timer expires
- » ACK loss ACKs are not retransmitted

# **RDT 3.0**

#### **Overview**

- ◆ Sender
	- » put a sequence number (0 or 1) on each packet
	- » when receive an non-duplicate ACK
		- advance seqno
		- $\cdot$  reset the timer
		- send the next packet
	- » when receive a duplicate ACK wait for a non-duplicate ACK
	- » if timer expires before ACK received
		- \* re-send the previous packet
- ◆ Receiver
	- » keep track of which seqno expected next (0 or 1)
	- » when receive the next seqno expected
		- send an ACK for this seqno
		- advance next seqno expected
	- » when receive a duplicate packet (packet isn't the next expected)
		- re-send last ACK (for last seqno)

# **Reliable Data Transfer**

**Simple Protocol Examples** 

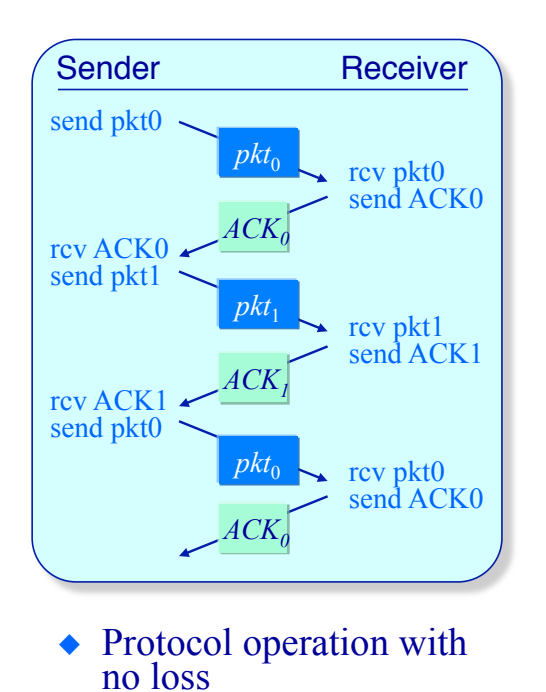

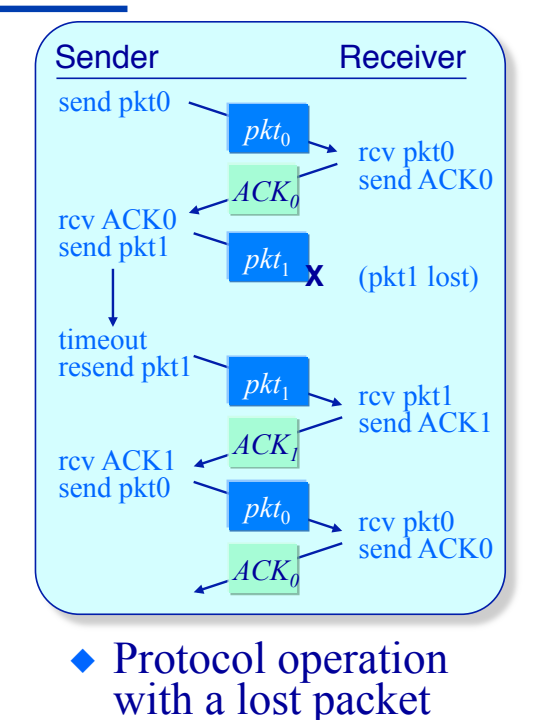

33

# **Reliable Data Transfer**

#### **Simple Protocol Examples**

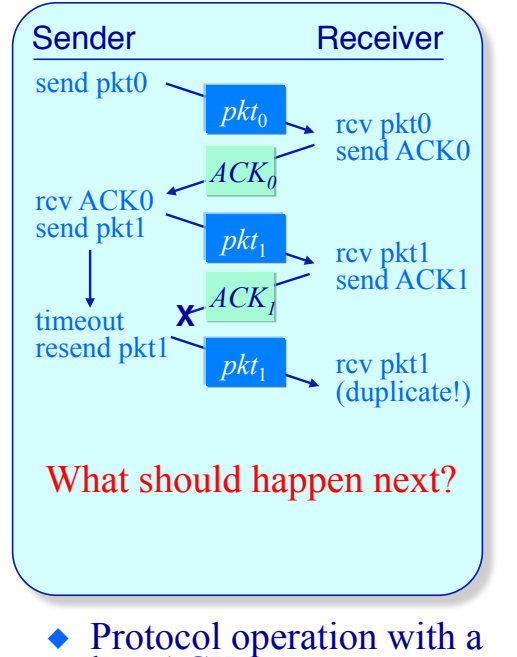

lost ACK

### **Reliable Data Transfer Simple Protocol Examples**

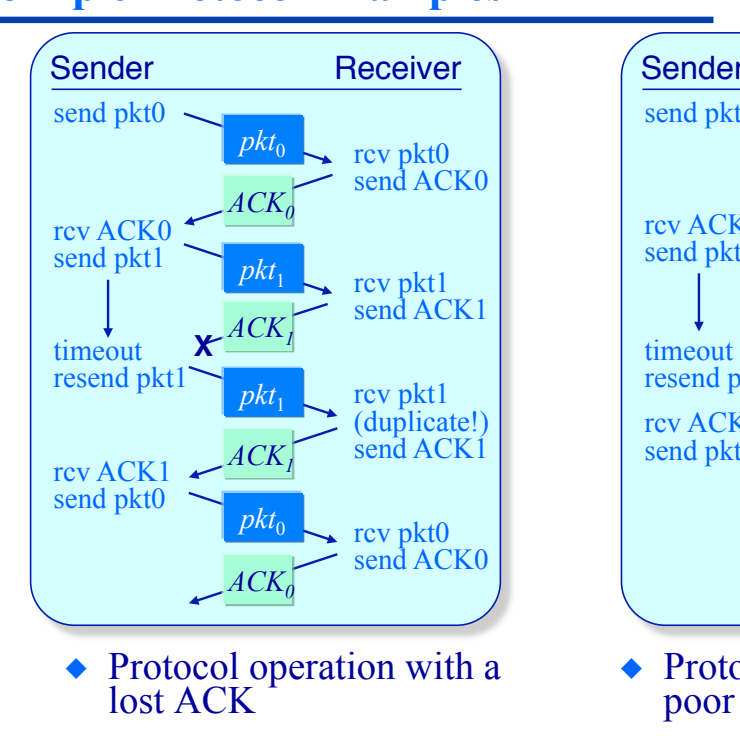

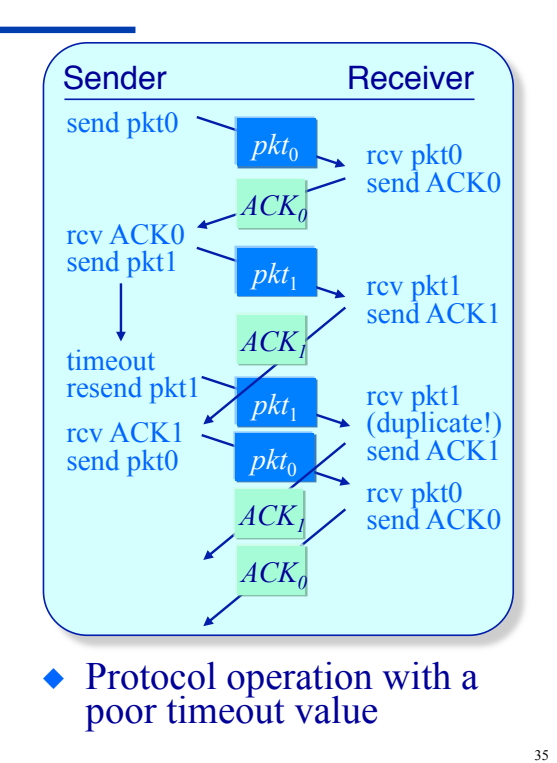

# **Reliable Data Transfer Protocol 3.0**

**Sender state machine to handle lost/garbled packets**

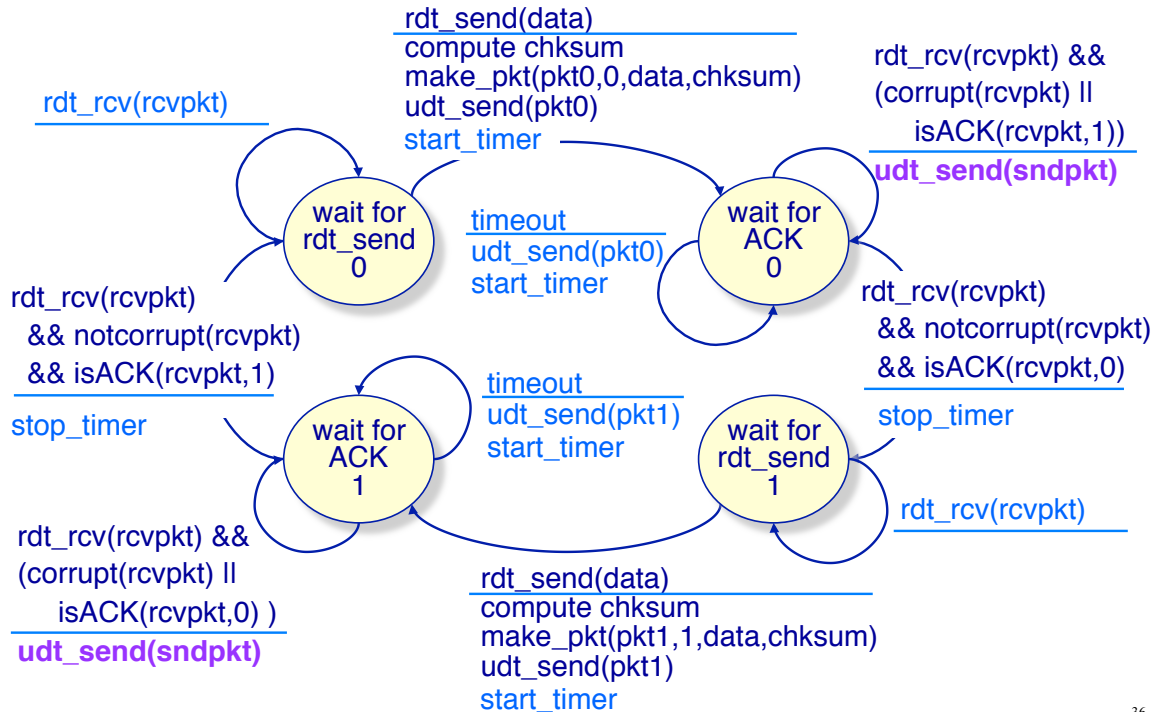

# **Reliable Data Transfer Protocol 3.0**

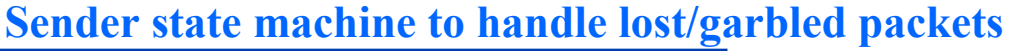

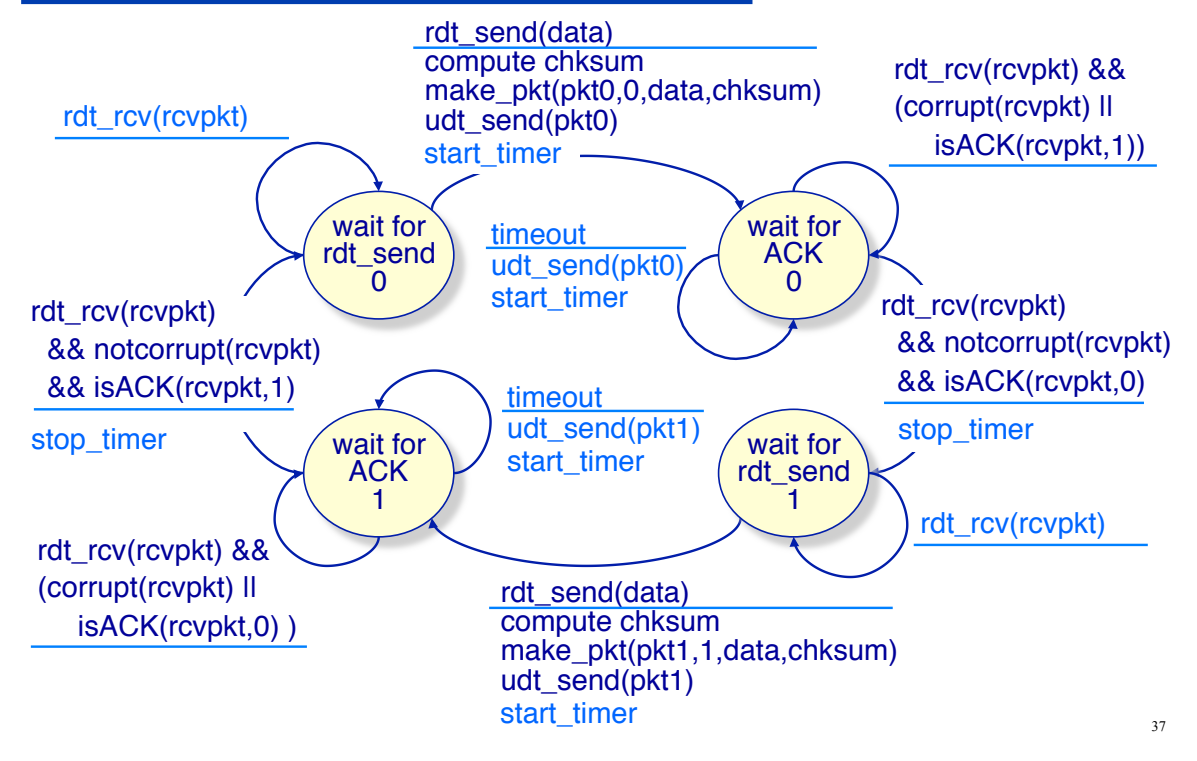

#### **Transport Protocol Performance Performance of RDT 3.0**

- - Can an end-system make efficient use of a network under this protocol?
	- Consider a 1 Gbps link with 15 *ms* end-to-end propagation delay
	- $\triangle$  How busy is the network?

*utilization* =  $\frac{time \text{ network busy}}{observation \text{ interval}} = \frac{time \text{ to transmit a packet}}{packet \text{ generation time}}$ 

 $\triangle$  How long does it take to transmit a 1,000 byte packet?

 $\frac{transmission}{time} = \frac{1 \ kB \ packet \times 8 \ bits/B}{10^9 \ bps} = 8 \ \mu s$  $\frac{1}{1}$ *kB* packet **x** 8 *bits*/*B*  $=$ 

How fast can an end-system transmit packets?

### **Transport Protocol Performance Performance of RDT 3.0**

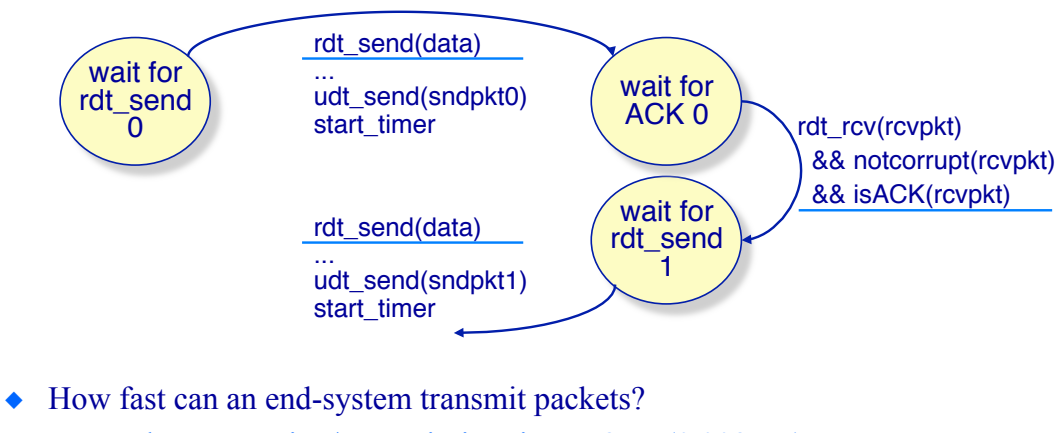

- $\rightarrow$  Packet generation/transmission time = 8  $\mu$ s (0.008 ms)
- » Propagation delay to receiver = 15 ms
- $\rightarrow$  ACK generation/transmission time ≈ 8 μs (0.008 ms)
- » Propagation time for ACK to return to sender = 15 ms
- $\bullet$  1 packet every 30.016 ms

# **Reliable Data Transfer**

**Performance** 

 $\triangle$  How busy is the network?

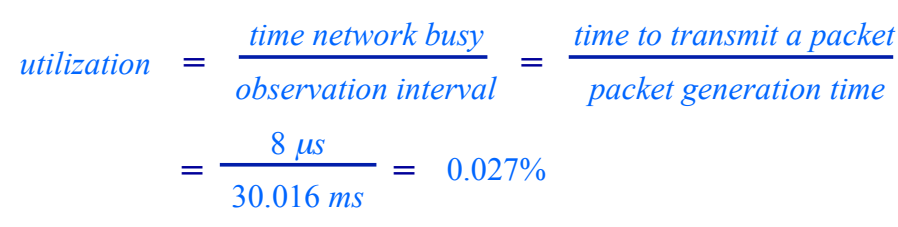

#### $\bullet$  Is this good?

» 1,000 byte packet every 30 *ms* results in (maximum) throughput of 266 *kbps* over a 1 Gbps link! (266,000 *bps* over a 1,000,000,000 *bps* link)

> *Network protocols limit the use of physical resources!*

## **Reliable Data Transfer 3.0 Stop and Wait**

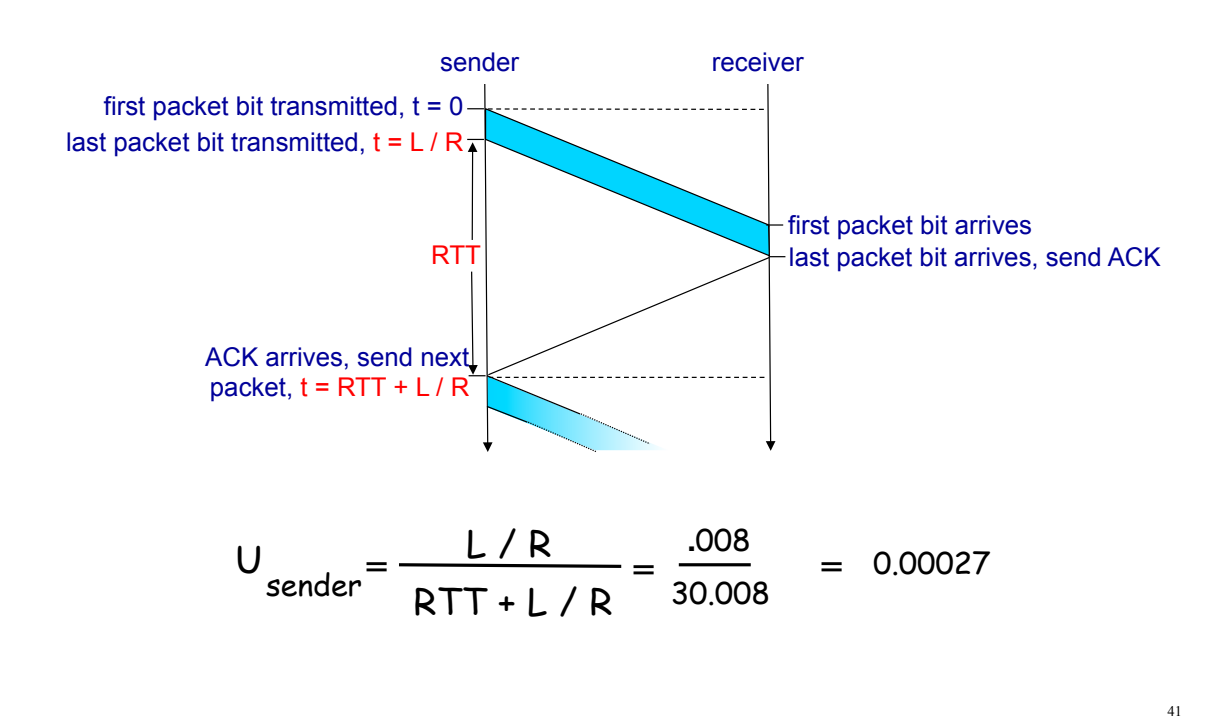

### **Improving Transport Protocol Performance Pipelining data transmissions**

• Performance can be improved by allowing the sender to have multiple unacknowledged packets "in flight"

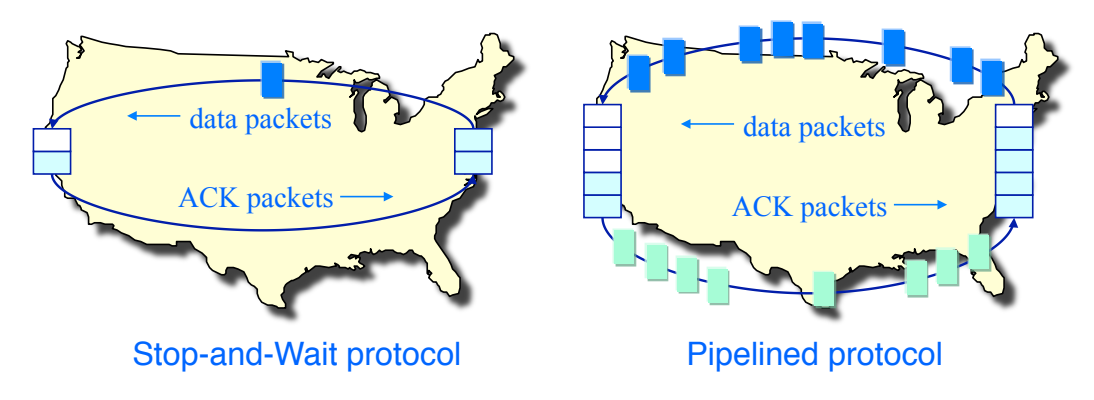

#### $\triangle$  Issues

- » The range of sequence numbers must be increased
- » ACKs need sequence numbers (what packet is being ACKed?)
- » More packets must be buffered at sender and receiver

## **Reliable Data Transfer Pipelining**

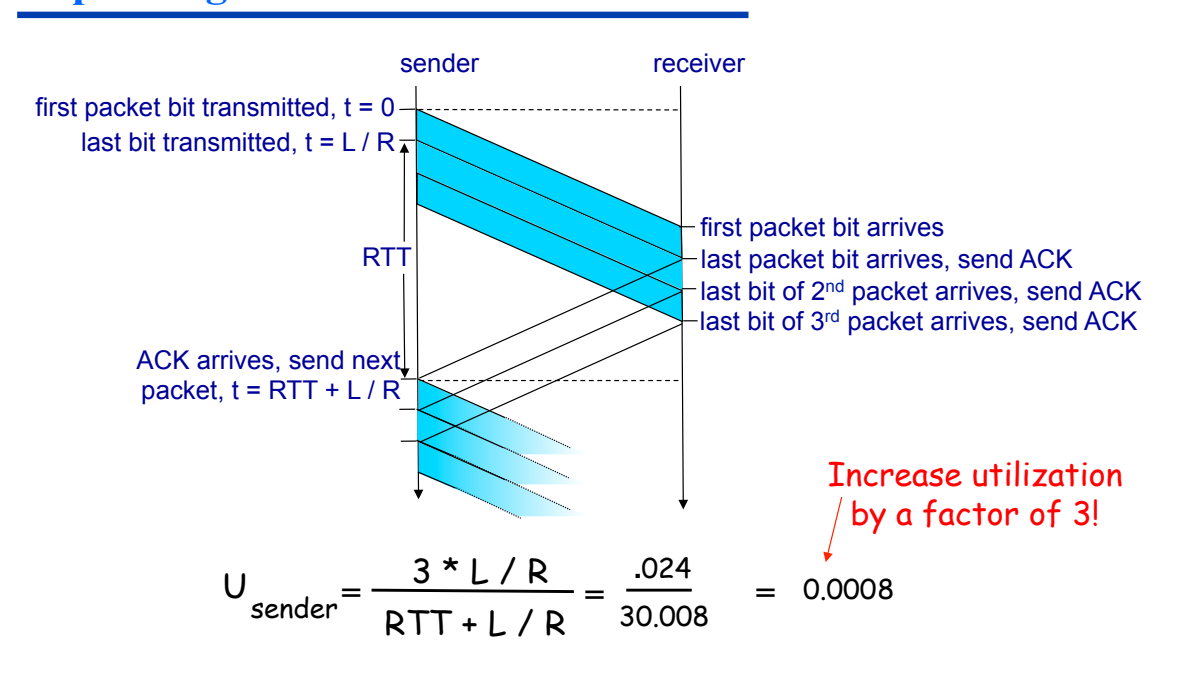

## **Pipelined Protocols**

**"Go-Back-***n***" protocols**

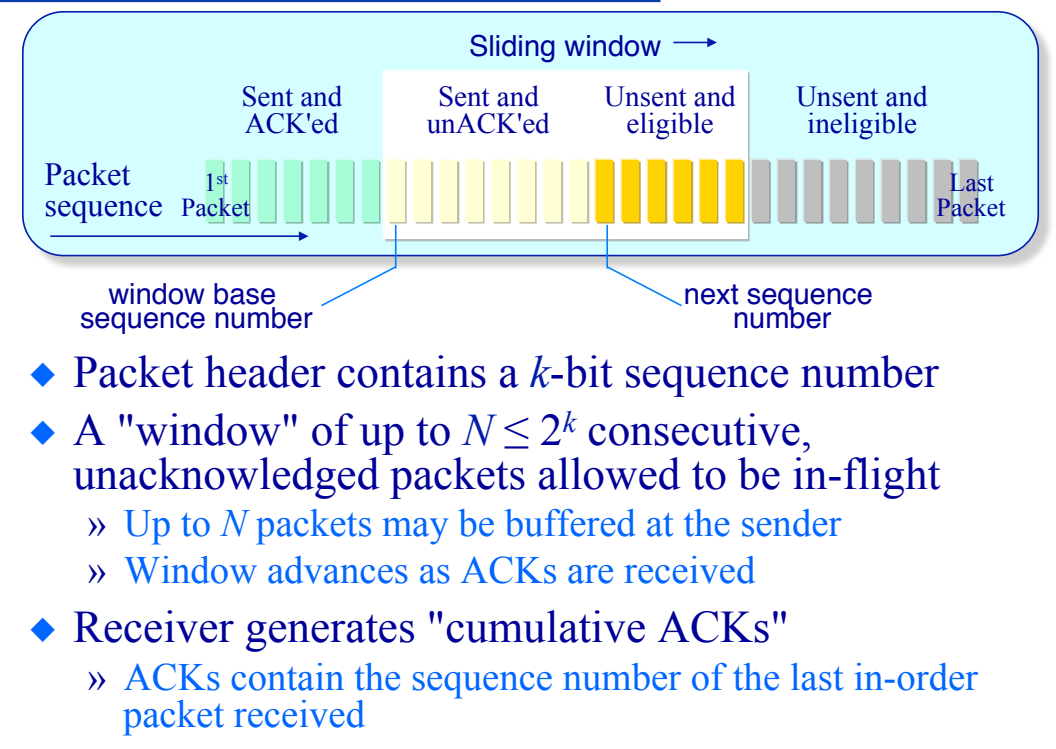

# **Pipelined Protocols**

**"Go-Back-***n***" protocols**

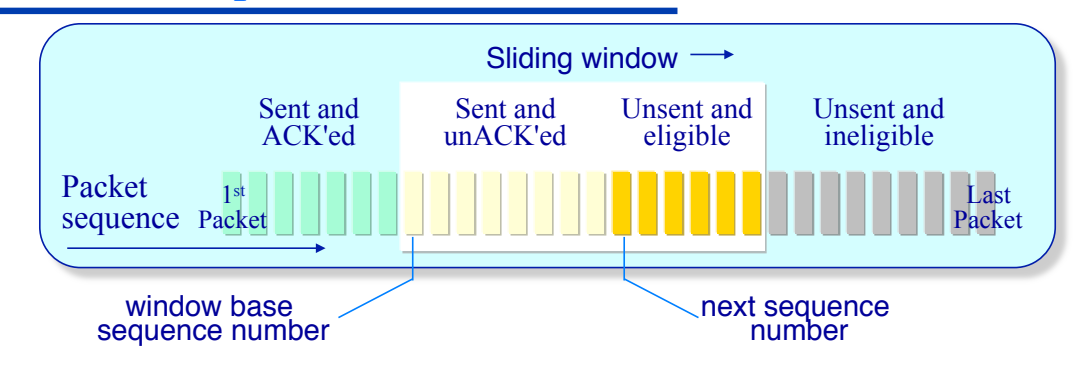

#### ◆ Receiver protocol

- » Use cumulative ACKs ACK packet *n* only if all packets numbered less than *n* have been received
- » If losses occur, sender may receive duplicate ACKs

#### ◆ Sender protocol

- » A timer is set for the each (or just the oldest) in-flight packet
- » On timeout for packet *n*, retransmit packet *n* and all higher number packets in the current window

# **Go-Back-n Protocol**

#### **Sender**

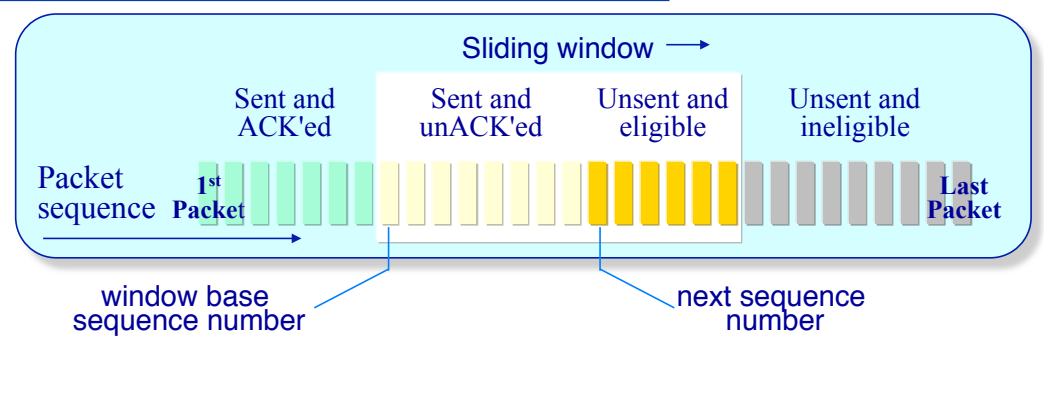

#### ◆ Sender waits for an event:

- » application has data to send
- » timer goes off
- » ACK is received

#### **THIS SLIDE INTENTIONALLY LEFT BLANK!**

# **Go-Back-n Protocol**

**Sender extended FSM**

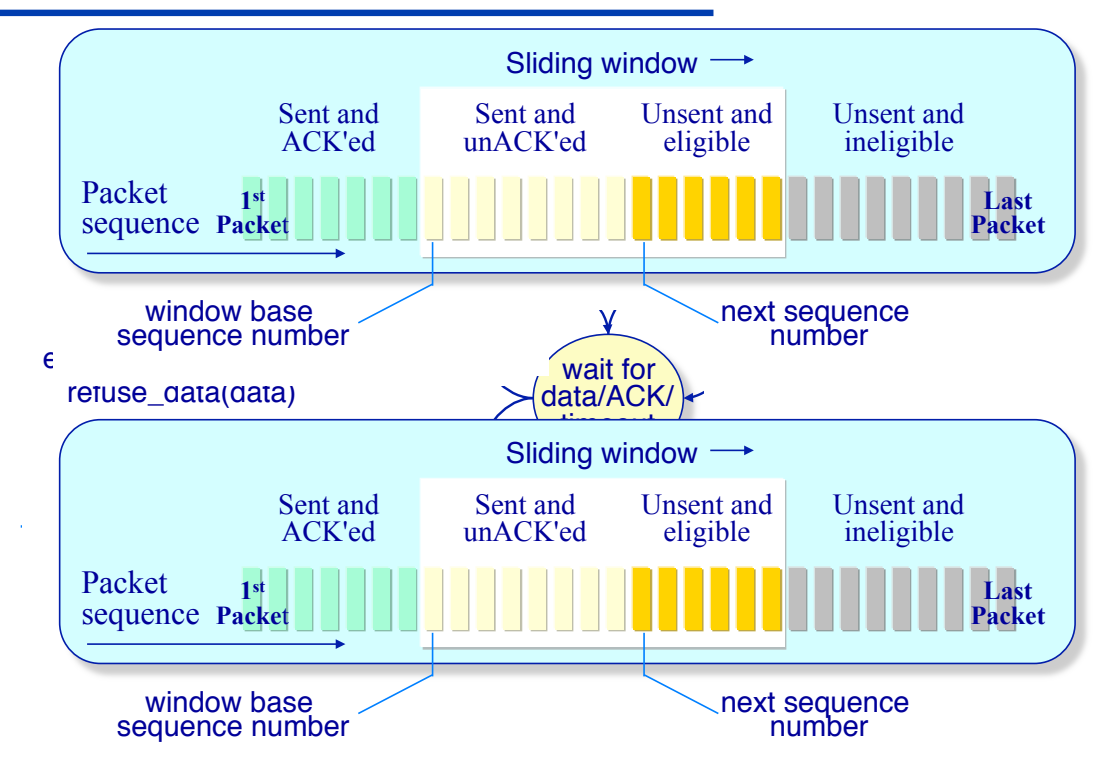

# **Go-Back-n Protocol**

**Sender extended FSM**

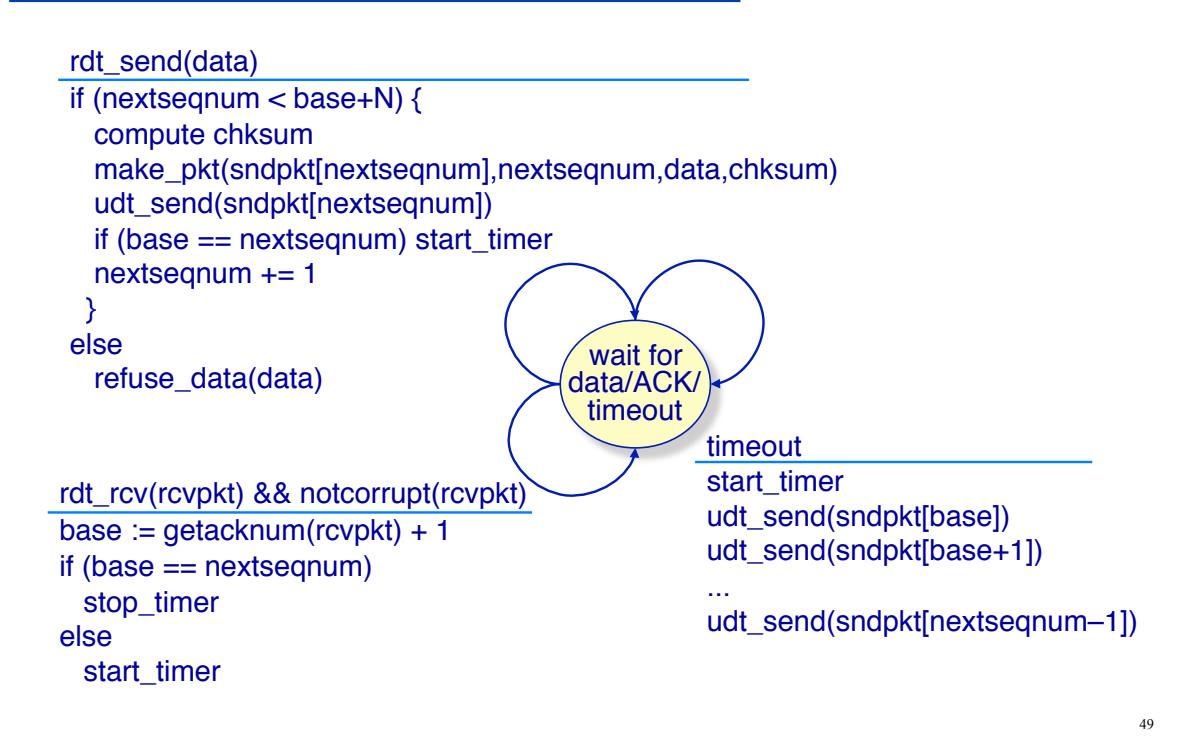

**Go-Back***-n* **Protocol Sender extended FSM** 

**THIS SLIDE INTENTIONALLY LEFT BLANK!** 

## **Go-Back-n Protocol Receiver extended FSM**

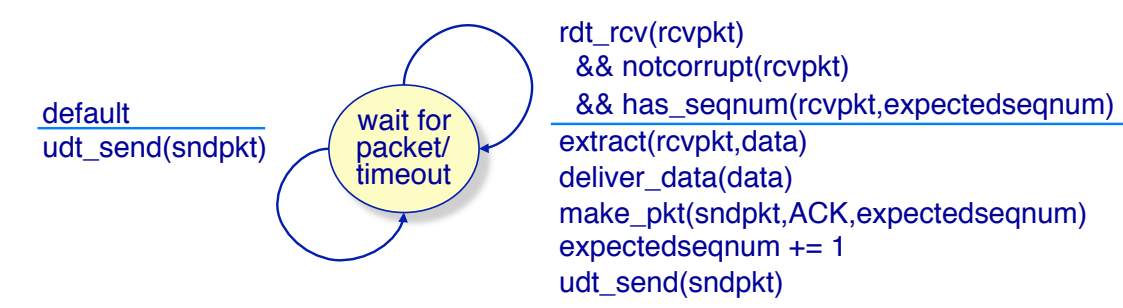

- In-order packets processed, out-of-order packets discarded
	- » Sender will eventually timeout and retransmit out-of-order packets
	- » Thus the receiver need not buffer any packets
- Always send ACK for correctly-received packet with highest in-order sequence number
	- » May generate duplicate ACKs
	- » But minimal state need only remember *expectedseqnum*

# **Go-Back***-n* **Protocol**

**Execution example** 

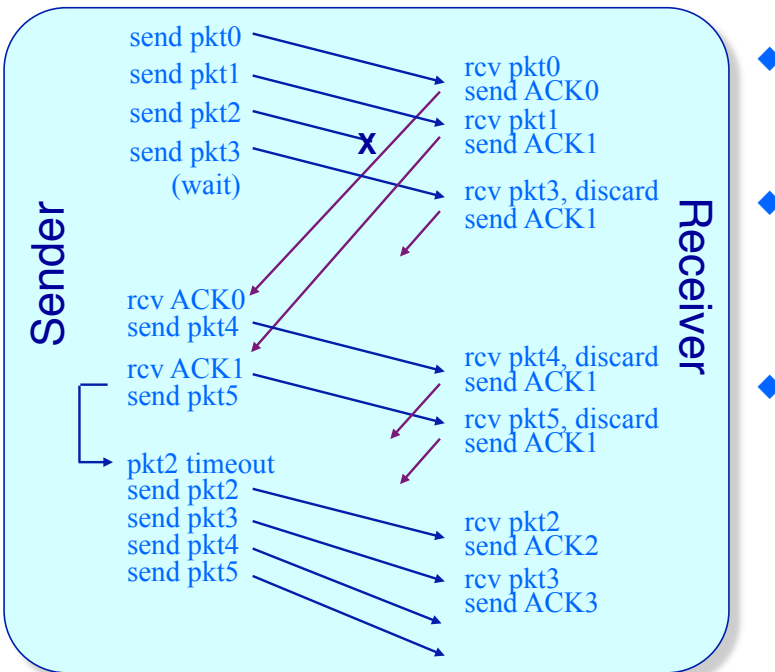

- Assume a window size of 4 packets
- ◆ Receiver ignores out-of-order packets
- ◆ Sender retransmits only on timeout

### **Transport Protocol Performance Performance of Go-Back-***n* **protocols**

- Can an end-system make more efficient use of a network under a Go-Back-*n* protocol?
- Consider again transmitting 1,000 byte packets on a 1 Gbps link with 15 *ms* end-to-end propagation delay

 $\frac{transmission}{time} = \frac{1 \ kB \ packet \times 8 \ bits/B}{10^9 \ bps} = 8 \ \mu s$  $\frac{1}{1}$ *kB* packet **x** 8 *bits*/*B*  $=$ *utilization* **<sup>=</sup>** *packet generation time time to transmit a packet*

 How fast can an end-system transmit packets? » Depends on the window size!

#### **Transport Protocol Performance Performance of Go-Back-n protocols**

- How fast can an end-system transmit packets?
	- » N packets can be sent before the sender must wait for an ACK

#### • N packets sent every 30.016 ms

- $\rightarrow$  Packet generation/transmission time = 8  $\mu$ s
- » Round-trip-time to receiver = 30 ms
- $\rightarrow$  ACK generation/transmission time ≈ 8 μs

# **Transport Protocol Performance**

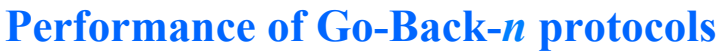

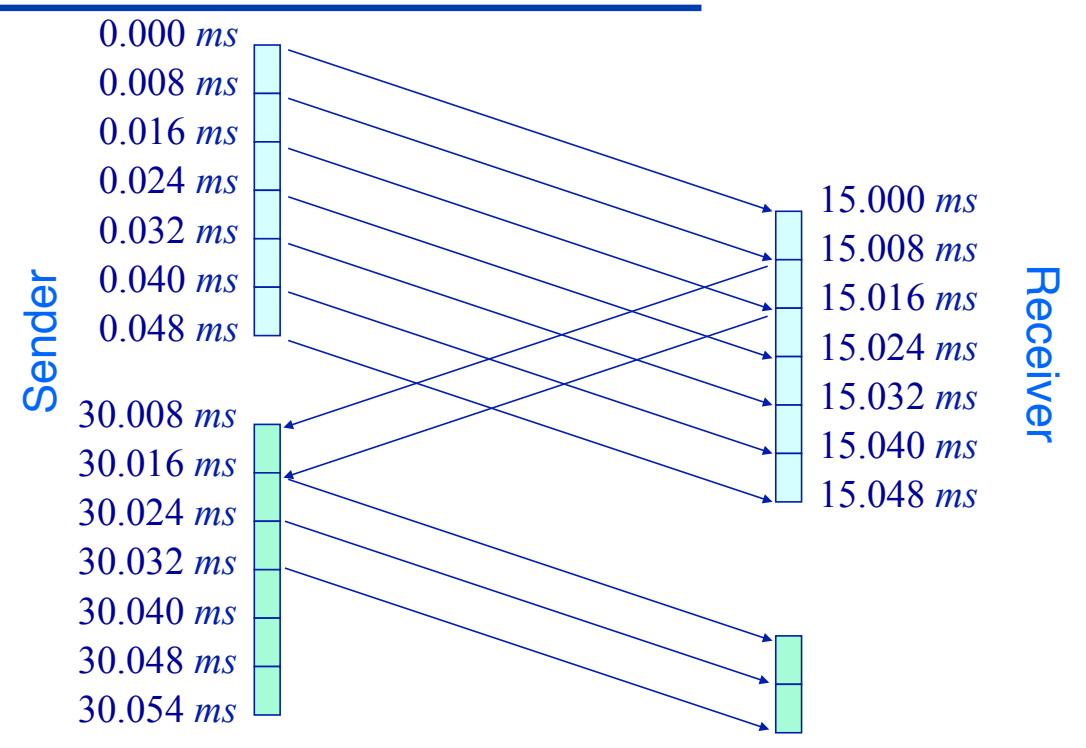

### **Transport Protocol Performance Performance of Go-Back-***n* **protocols**

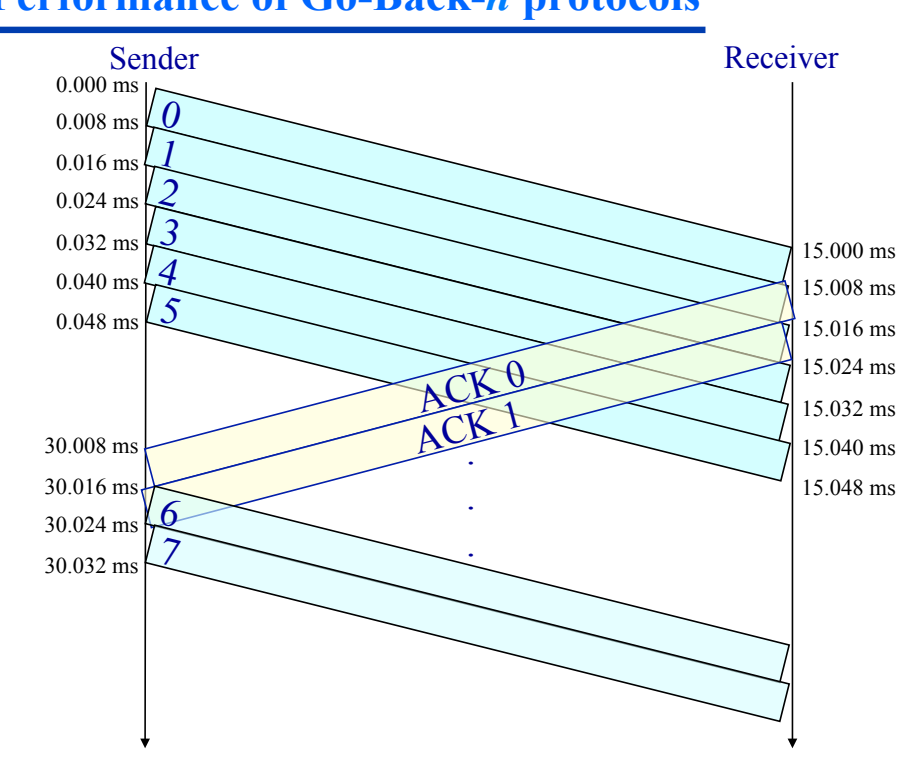

### **Transport Protocol Performance Performance of Go-Back-***n* **protocols**

 $\triangle$  Performance with a window size of  $N = 64$  packets:

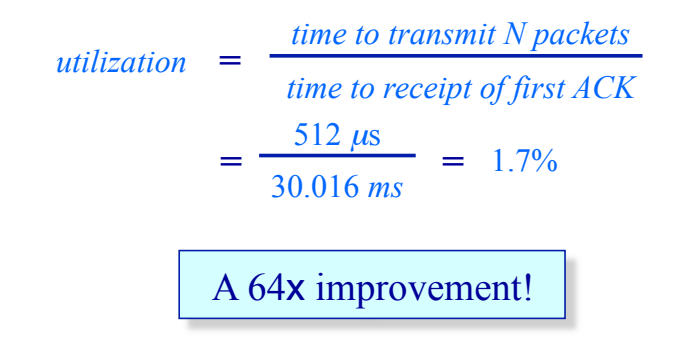

 $\bullet$  Is this good?

» 64 1,000 byte packets every 30 *ms* results in (maximum) throughput of 17 *Mbps* over a 1 Gbps link!

## **Pipelined Protocols**

**"Selective Repeat" protocols** 

- Receiver *individually* acknowledges all correctly received packets
	- » Buffers packets as needed for eventual in-order delivery to upper layer
- Sender only resends packets for which an ACK has not been received
	- » Sender maintains a timer for each unACK'ed packet
- $\triangle$  Sender window is the same as before
	- » *N* consecutive sequence numbers (Limits the sequence numbers of sent, unACK'ed packets)

# **Selective Repeat Protocols**

**Sender and receiver windows** 

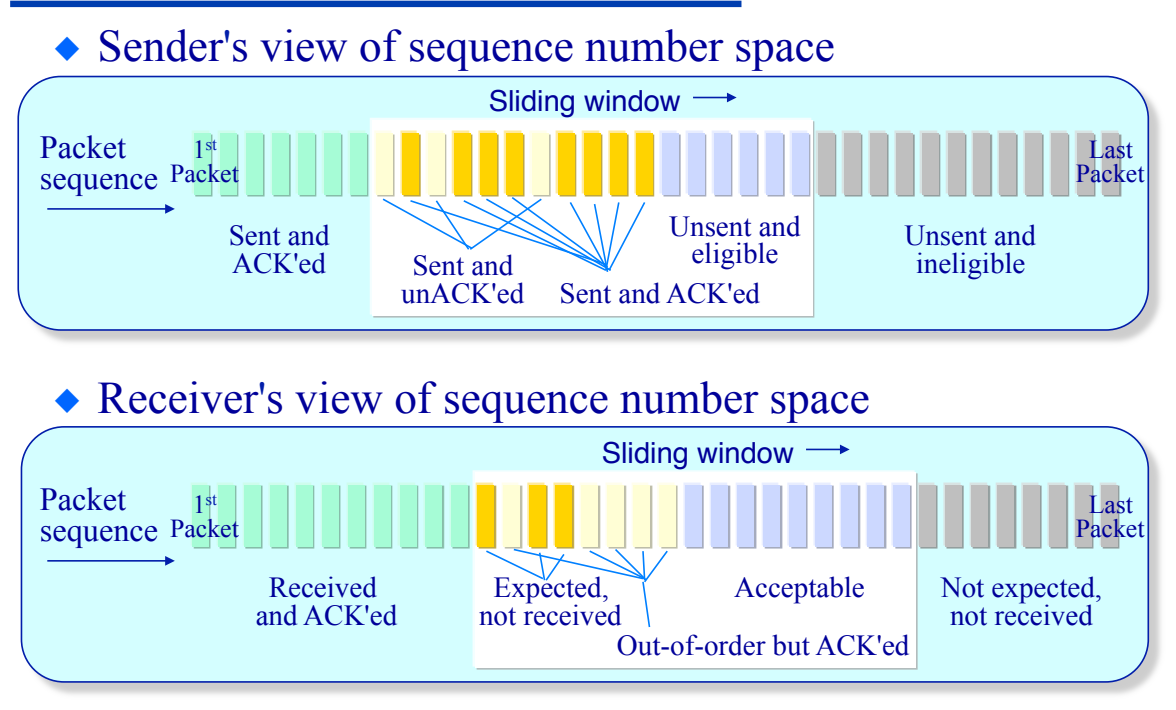

# **Selective Repeat Protocols**

**Sender state machine** 

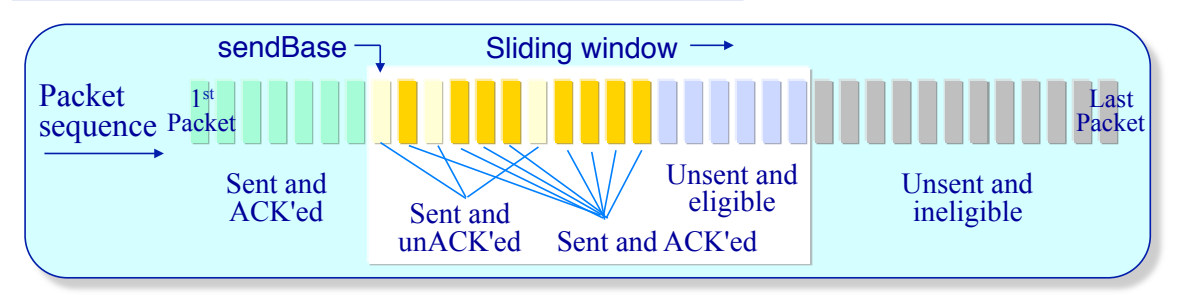

#### • Call from above:

- » If next available sequence number is within window, send the packet and start a timer for it
- Timeout for packet *n*:
	- » Resend packet *n*, restart timer for packet *n*
- ACK received for packet with sequence number *n*:
	- » If *n* in [*sendBase*, *sendBase*+*N–*1] then mark packet *n* as received
	- » If *n* == *sendBase*, advance *sendBase* to next highest unACKed sequence number and move the window forward by that amount

# **Selective Repeat Protocols**

**Receiver state machine** 

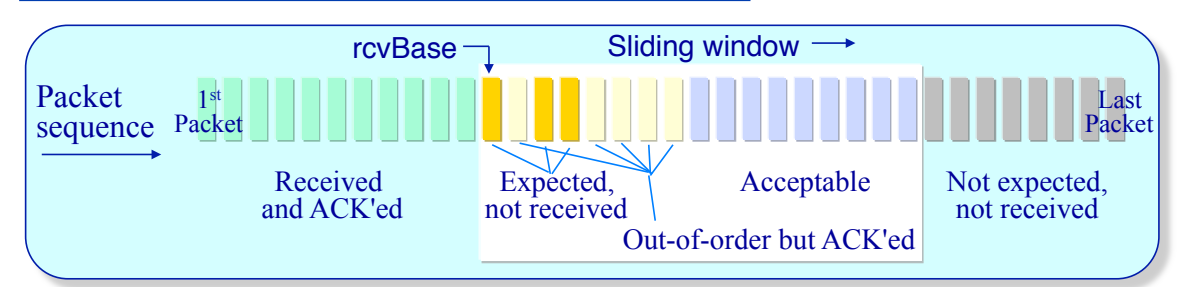

- Packet *n* in [*rcvbase*, *rcvbase*+*N*–1] correctly received: » Send an ACK for packet *n*
	- » If packet *n* is out-of-order then buffer
	- » If  $n = rcvBase$ , deliver packet *n*, and all other buffered consecutive in-order packets, to application, and advance the window by the number of delivered packets
- Packet *n* in [*rcvbase*–*N*, *rcvbase*–1] received: » Send an ACK for packet *n*
- Otherwise discard packet (without ACK'ing)

# **Selective Repeat Protocols**

**Execution example**

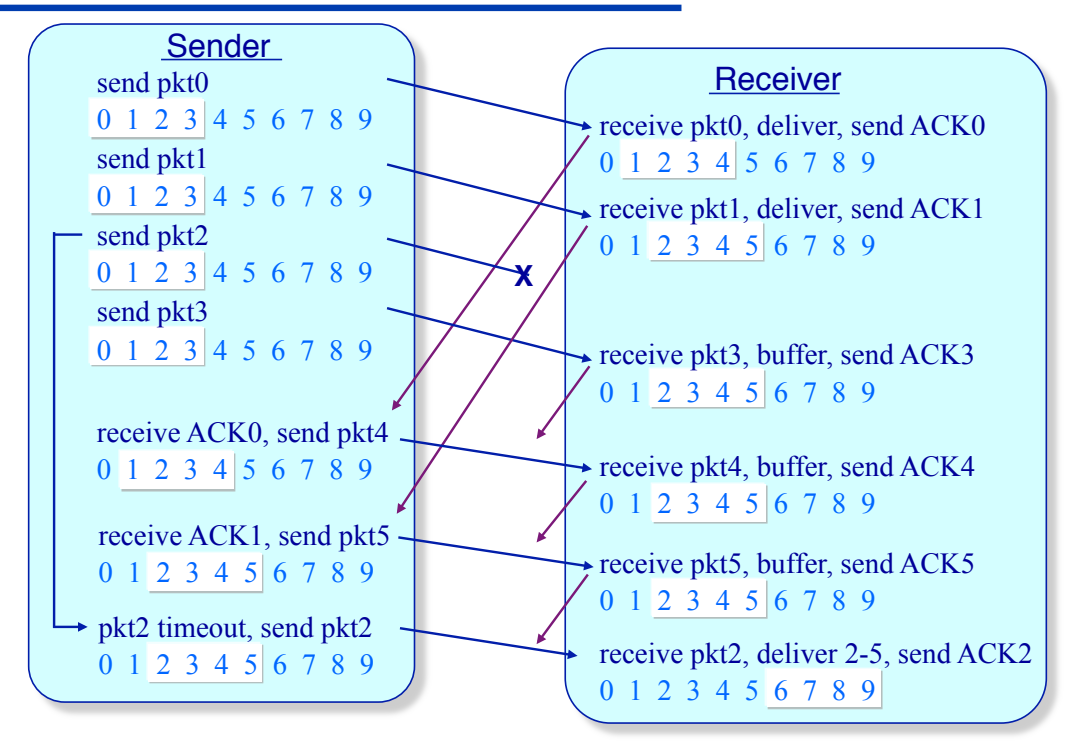

## **Selective Repeat Protocols**

#### **Window state ambiguity**

- $\triangle$  How many sequence numbers do we need?
	- » As many as the largest number of packets that can be in flight?
- $\bullet$  If the sequence number space is close to the window size then the receiver can get confused

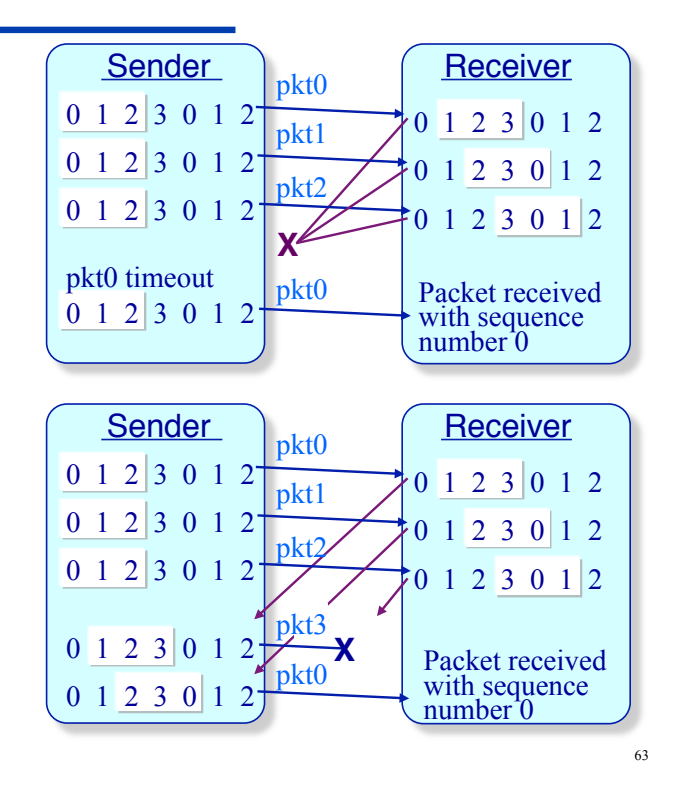

## **Selective Repeat Protocols**

**Window state ambiguity** 

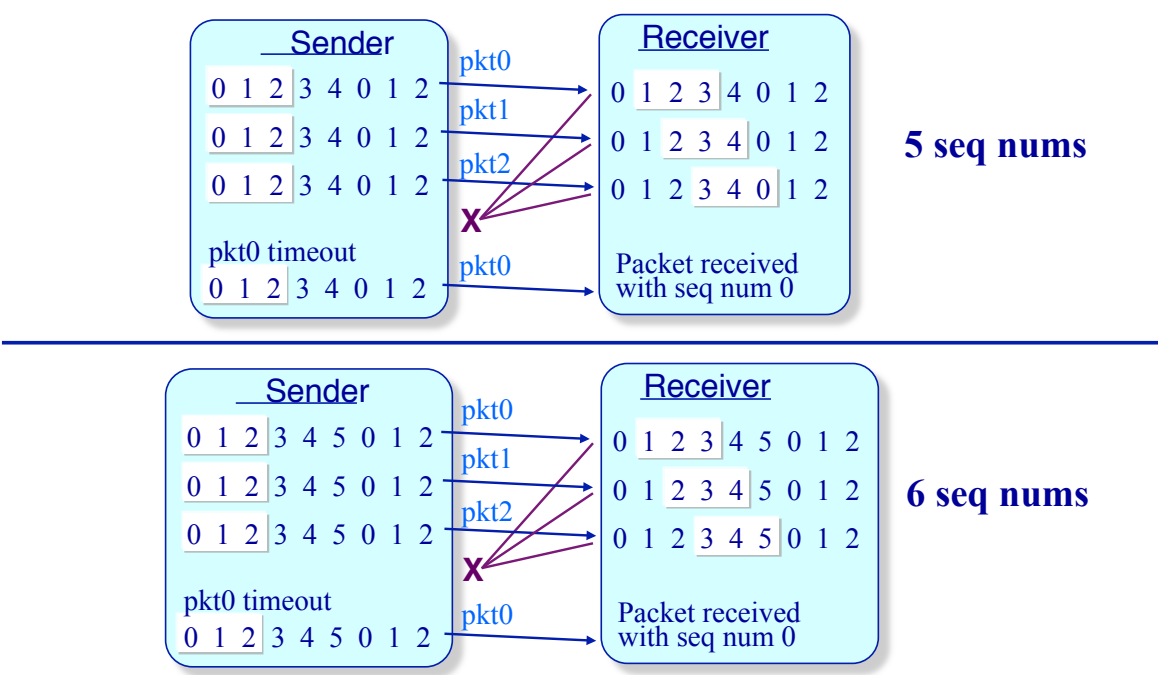